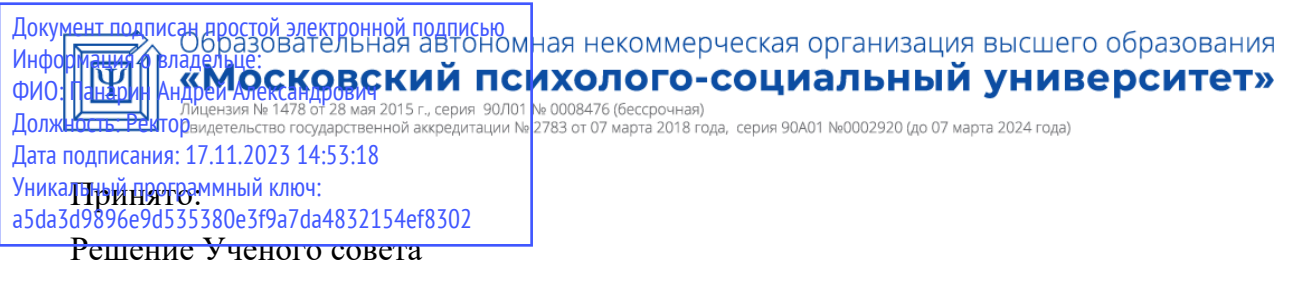

От «22» марта 2022 г.

Протокол №5

# **Факультет экономики и права**

# **Рабочая программа учебной дисциплины**

# **Информационные технологии в управлении персоналом**

Направление подготовки

38.03.03 Управление персоналом

Направленность (профиль) подготовки:

Управление персоналом организации

Квалификация (степень) выпускника:

Бакалавр

Форма обучения:

Очная, очно-заочная, заочная

Составитель программы:

Римский В.Л., старший преподаватель кафедры гуманитарных и естественнонаучных дисциплин

Москва 2022

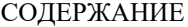

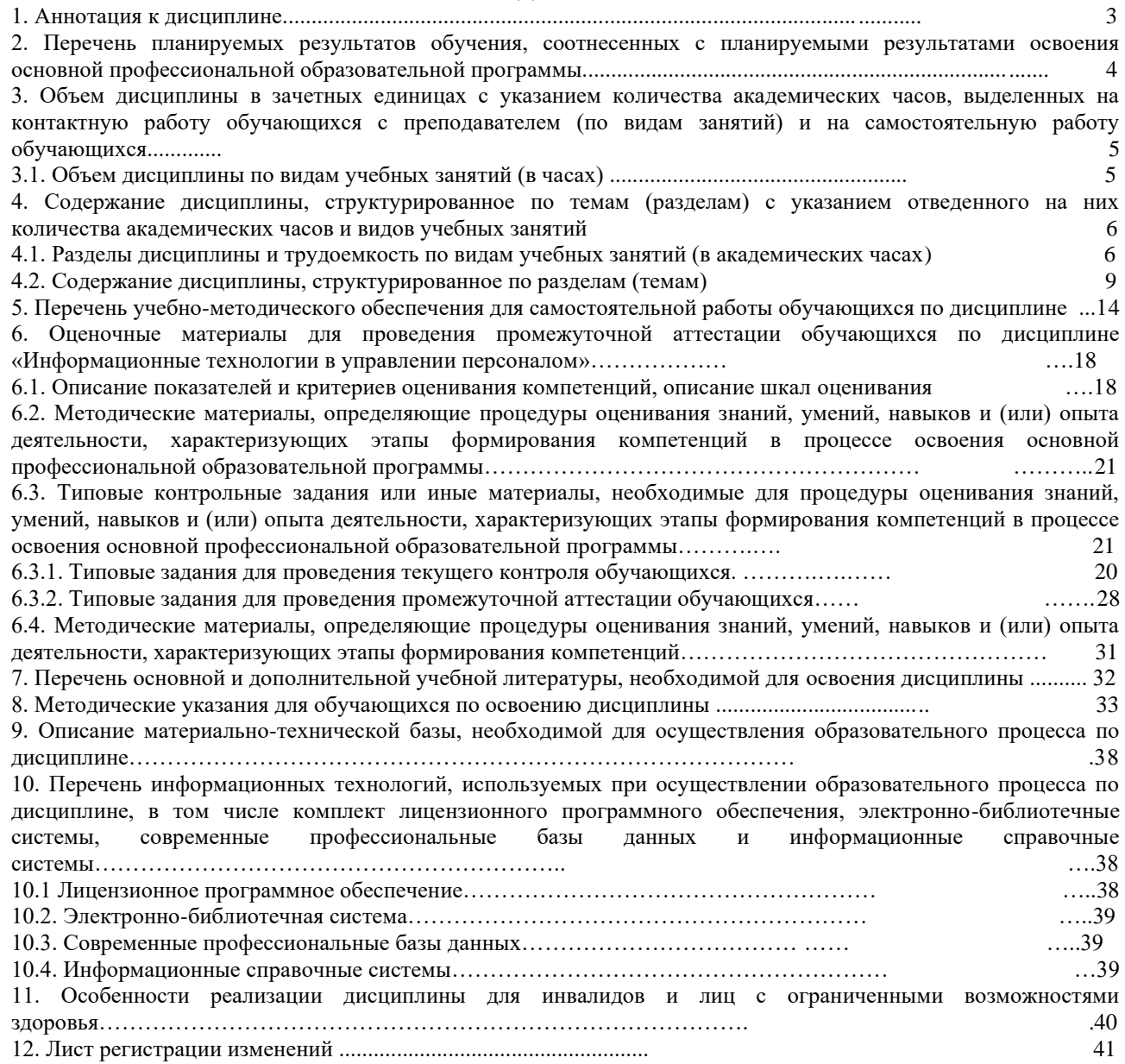

#### **1. Аннотация к дисциплине**

Рабочая программа дисциплины «Информационные технологии в управлении персоналом» составлена в соответствии с требованиями ФГОС ВО по направлению подготовки 38.03.03 Управление персоналом (уровень бакалавриата), утвержденного приказом Минобрнауки России от 12 августа 2020 г. № 955.

Рабочая программа содержит обязательные для изучения темы по дисциплине «Информационные технологии в управлении персоналом». Дисциплина дает целостную систему знаний о сущности, особенностях реализации и использовании современных информационных технологий в управлении персоналом организаций и предприятий.

### **Место дисциплины в структуре основной профессиональной образовательной программы**

Настоящая дисциплина включена в часть, формируемую участниками образовательных отношений, Блока 1 учебных планов по направлению подготовки 38.03.03 Управление персоналом, уровень бакалавриата.

Дисциплина изучается на 3 курсе, в 6 семестре для очной формы обучения, на 4 курсе, в 7 семестре для очно-заочной формы обучения и на 4 курсе, в 8 семестре для заочной формы обучения, форма контроля – зачёт.

#### **Цель изучения дисциплины:**

сформировать у обучающихся комплекс теоретических знаний о современных информационных технологиях и интеллектуальные умения их применять в управлении персоналом организаций и предприятий в современных условиях.

#### **Задачи:**

• формирование у студентов общих представлений о сущности современных информационных технологий;

• изучение основных типов современных информационных технологий, применяемых в управлении персоналом организаций и предприятий;

• освоение базовых методик работы с данными в электронном виде;

• формирование знаний об основных способах внедрения и использования информационных технологий и систем для повышения эффективности управления персоналом организаций и предприятий.

#### **Компетенции обучающегося, формируемые в результате освоения дисциплины:**

ОПК-5 - Способен использовать современные информационные технологии и программные средства при решении профессиональных задач.

# **2. Перечень планируемых результатов обучения, соотнесенных с планируемыми результатами освоения основной профессиональной образовательной программы**

Процесс изучения дисциплины направлен на формирование компетенций, предусмотренных ФГОС ВО по направлению подготовки 38.03.03 Управление персоналом (уровень бакалавриата) и на основе профессионального стандарта «Специалист по управлению персоналом», утвержденного приказом Министерства труда и социальной защиты Российской Федерации от 6 октября 2015 г. № 961н, соотнесённого с федеральным государственным образовательным стандартом по указанному направлению подготовки.

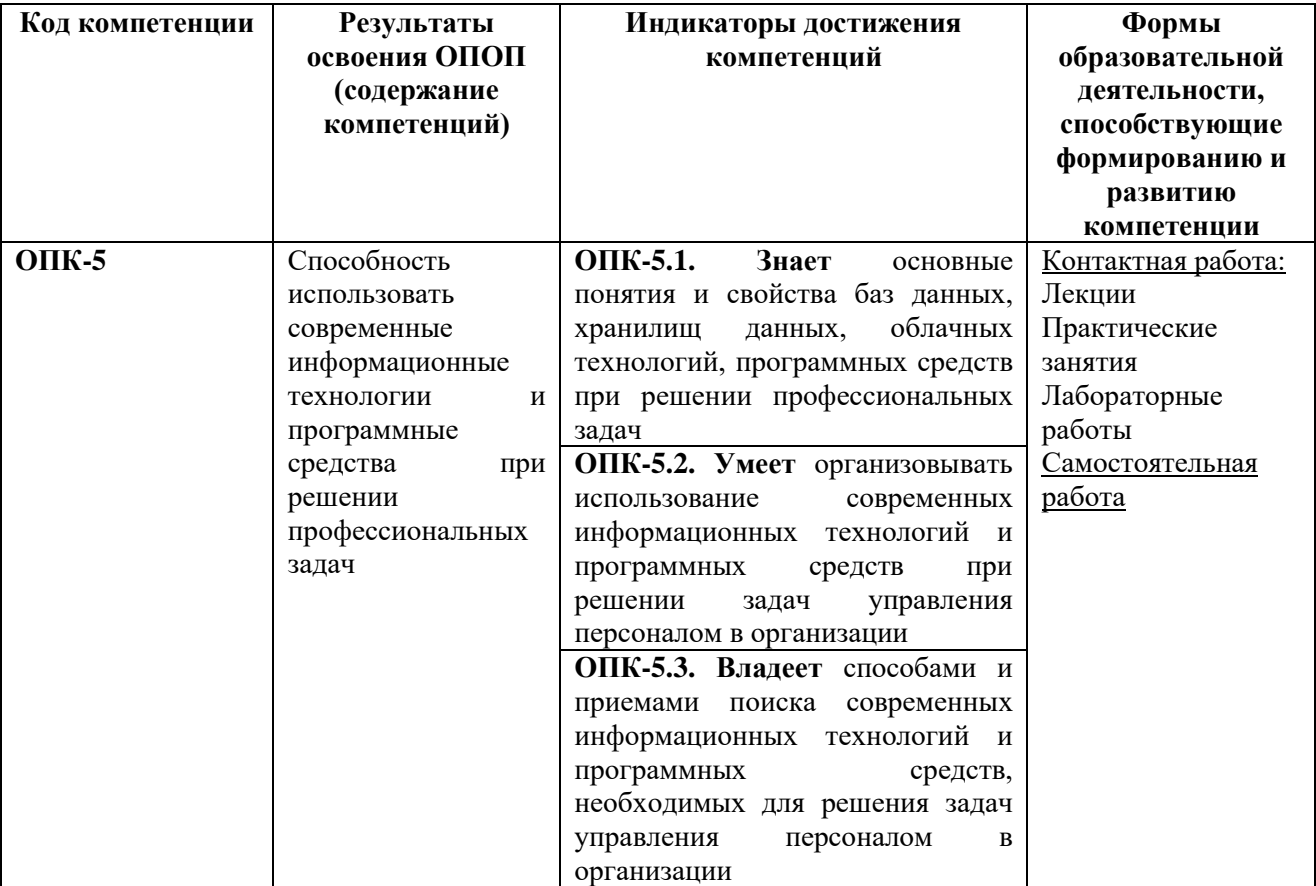

**3. Объем дисциплины в зачетных единицах с указанием количества академических часов, выделенных на контактную работу обучающихся с преподавателем (по видам занятий) и на самостоятельную работу обучающихся**

Общая трудоемкость дисциплины составляет 3 зачетные единицы.

#### **3.1. Объём дисциплины по видам учебных занятий (в часах)**

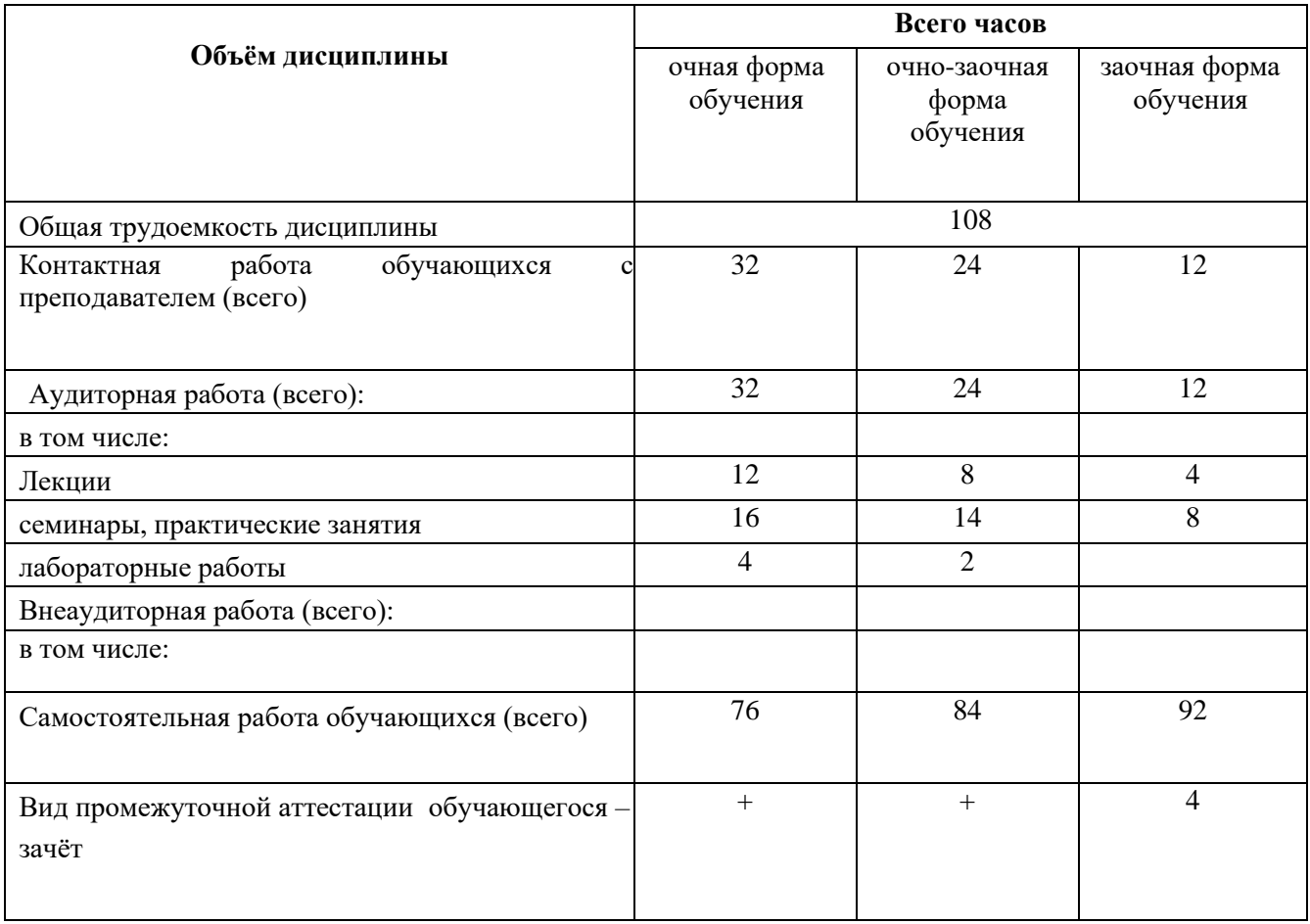

**4. Содержание дисциплины, структурированное по темам (разделам) с указанием отведенного на них количества академических часов и видов учебных занятий**

**4.1. Разделы дисциплины и трудоемкость по видам учебных занятий (в академических часах)**

**Виды учебной работы, включая Вид оценочного самостоятельную работу студентов и средства трудоемкость (в часах) текущего Самостоятел ьная работа контроля Контрольна Курсовая я работа успеваемости, работа Из них аудиторные промежуточной занятия аттестации**  *(по семестрам)* **Семестр №п/п Разделы и темы**  Практикум. Лаборатор **.Практикум. Лаборатор Практическ.занятия**  Практическ.занятия **дисциплины Всего** /семинары **/семинары Лекции**  1 Понятие и свойства<br>информации информации <sup>6</sup> <sup>8</sup> <sup>1</sup> <sup>1</sup> <sup>6</sup> Опрос, эссе Понятие технологии 2 и информационной 6 8 1 1 6 Опрос, эссе технологии Информационные Опрос, защита технологии работы 3 в среде текстового 6 11 1 1 1 8 лабораторной редактора Microsoft работы Office Word Информационные технологии работы Опрос, защита 4 в среде электронных лабораторной 6 11 1 1 1 8 таблиц Microsoft работы Office Excel Информационные технологии работы Опрос, защита 5 с базами данных в лабораторной 6 | 12 | 1 | 1 | 2 | | 8 СУБД Microsoft работы Office Access **Текущий контроль**  6 **Тестирование (контрольный срез)** Информационные Опрос, защита технологии работы 6 с презентациями в лабораторной 6 | 12 | 1 | 1 | 2 | | 8 среде Microsoft работы Office PowerPoint Информационные технологии 7 6 | 12 | 2 | | 2 | | 8 | | | | | | | Опрос первичных бухгалтерских

**для очной формы обучения**

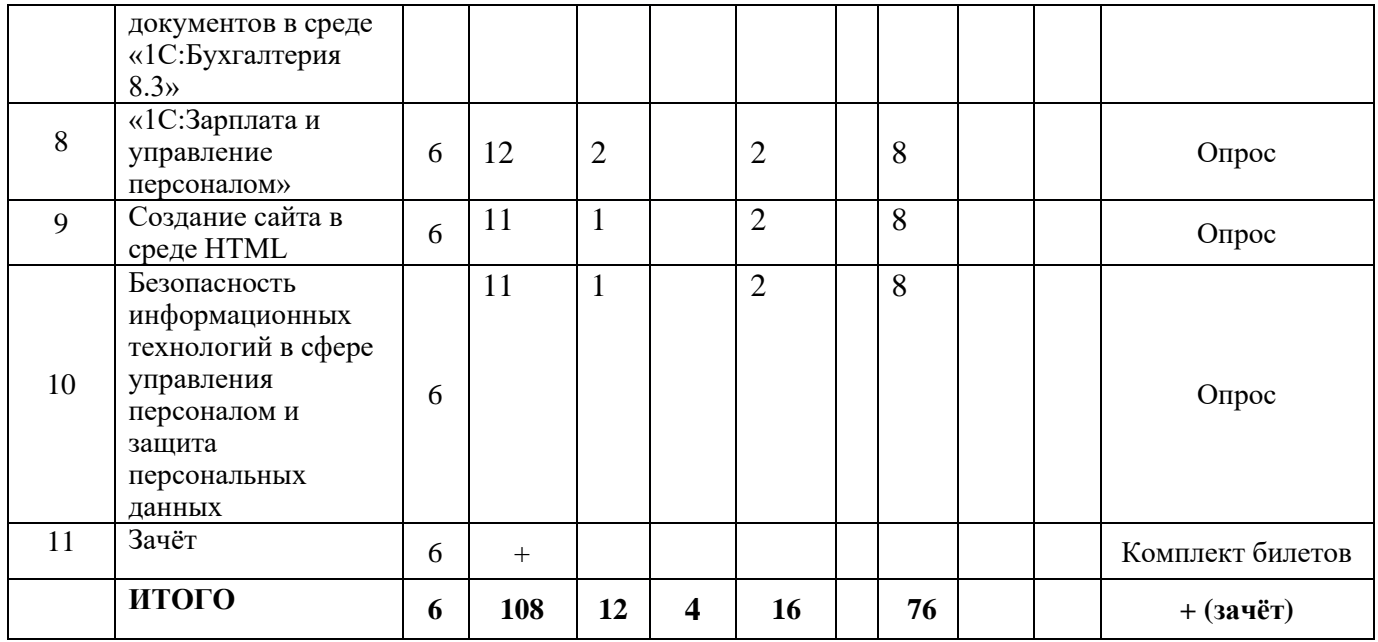

# **для очно-заочной формы обучения**

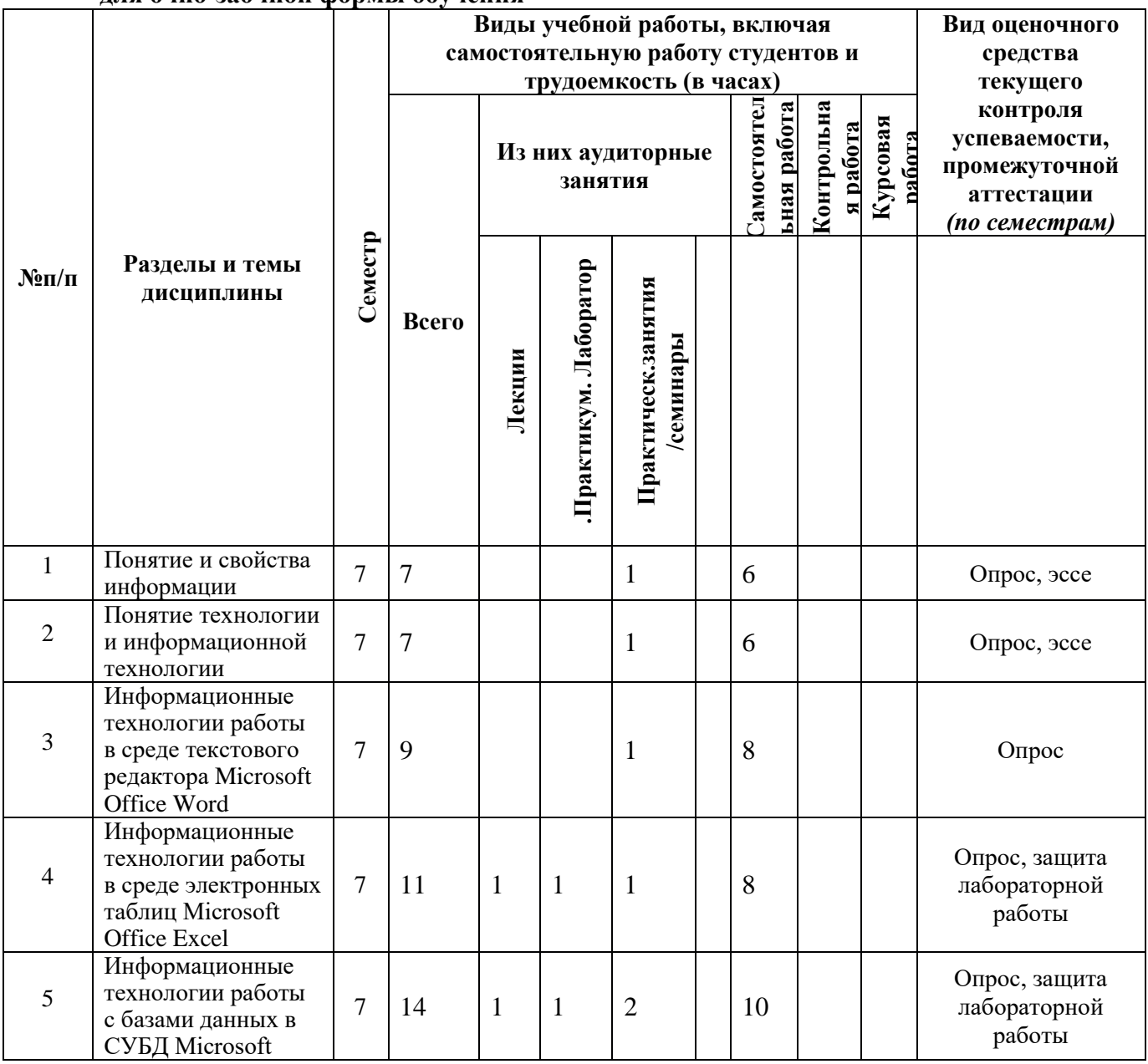

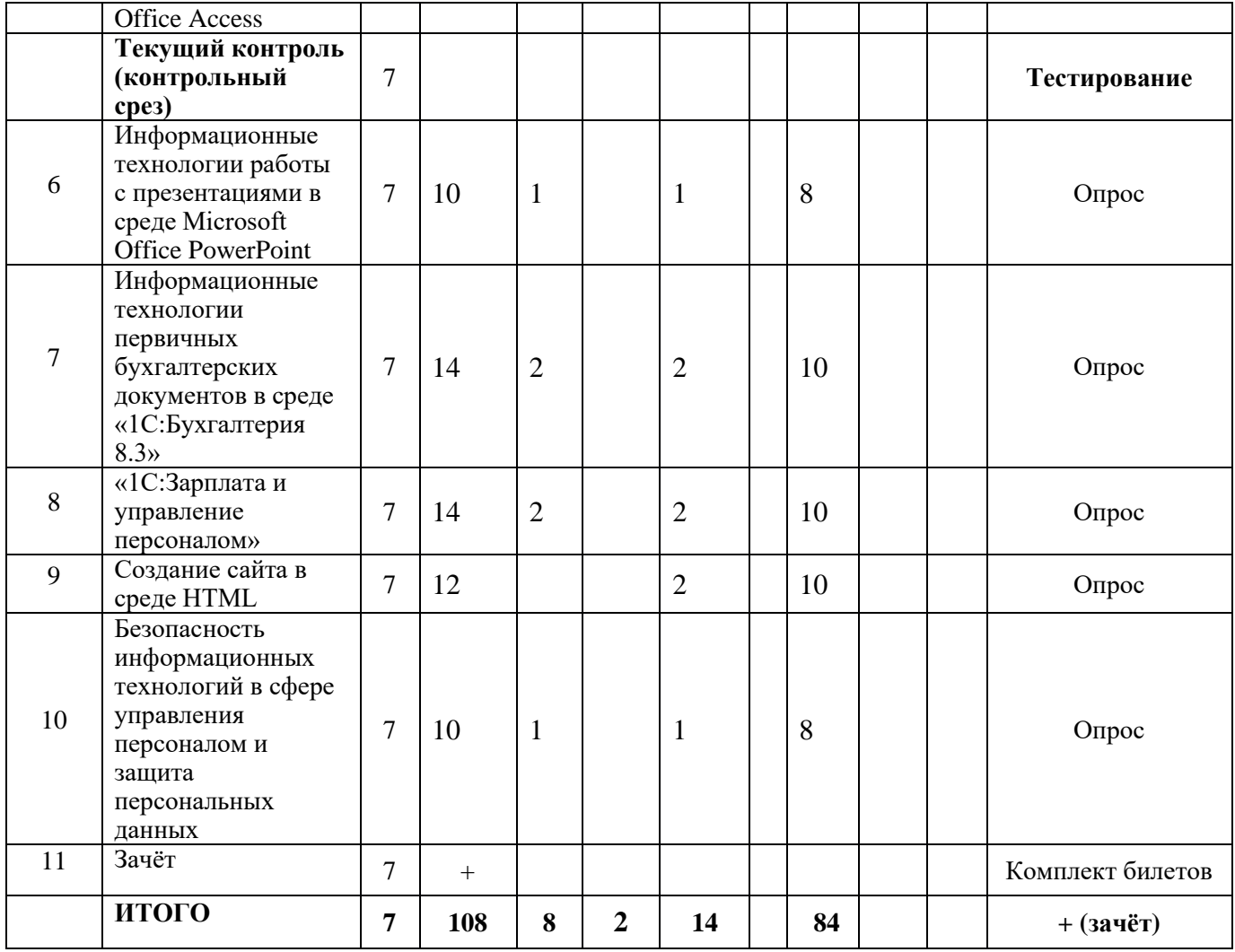

# **для заочной формы обучения**

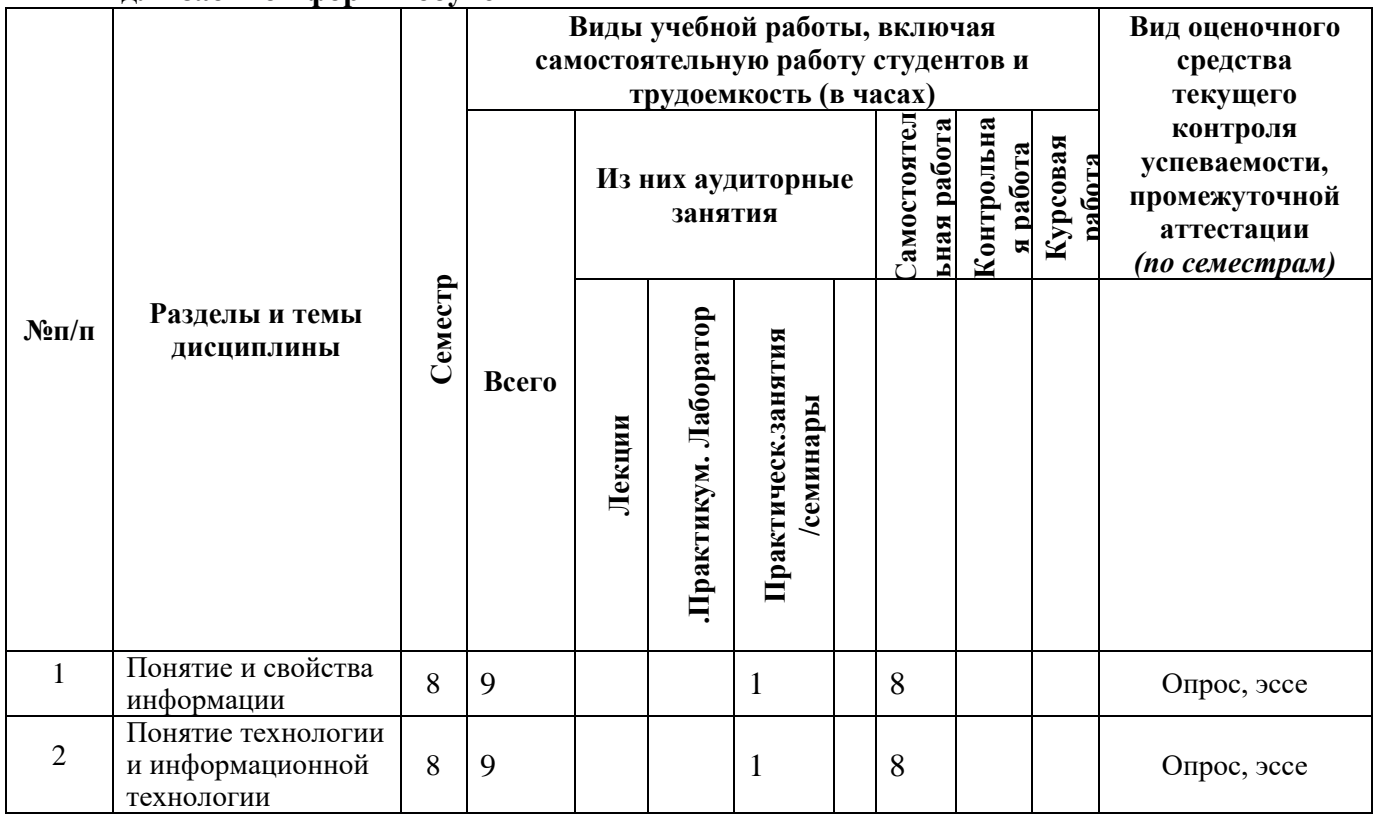

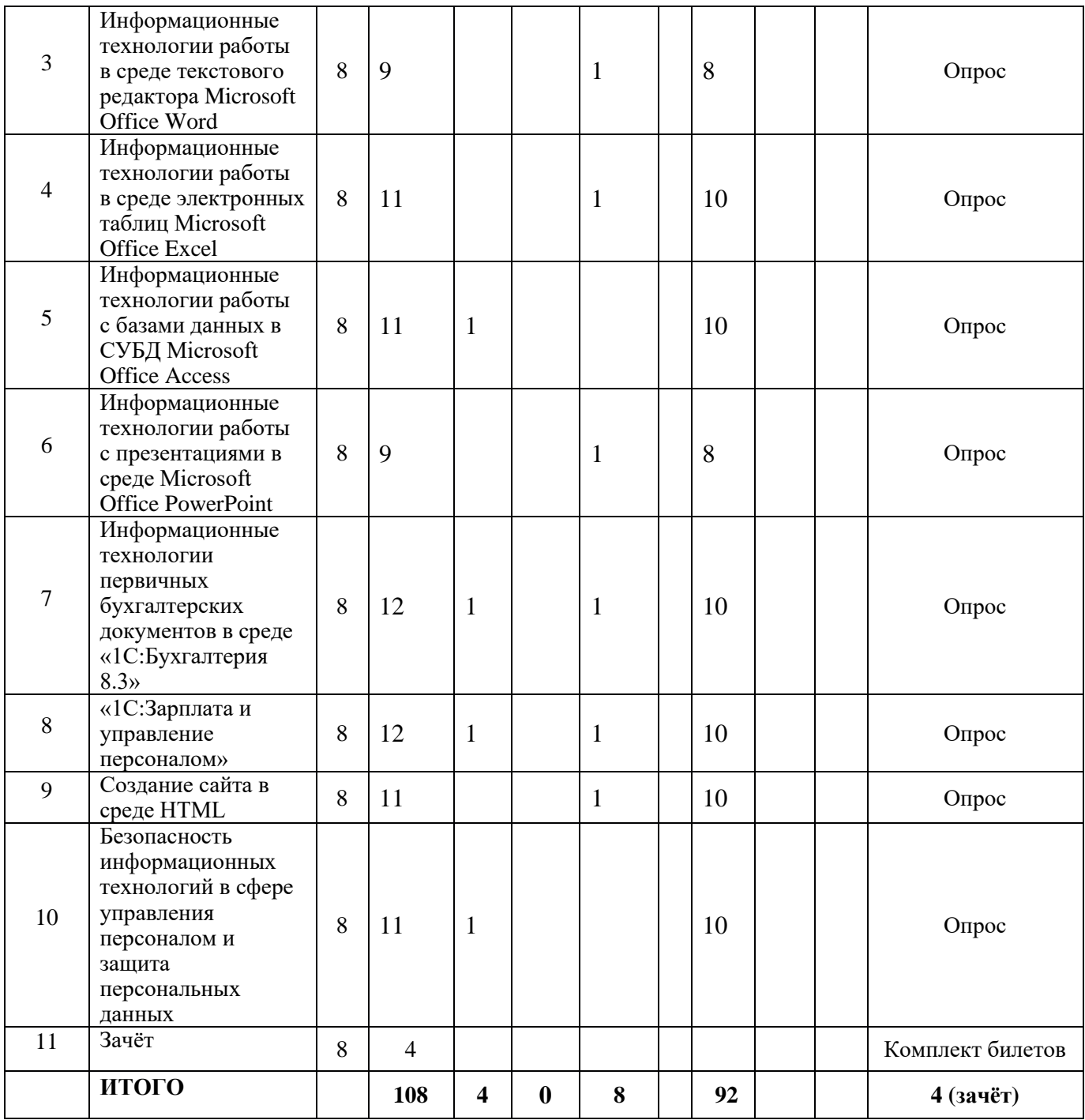

### **4.2 Содержание дисциплины, структурированное по разделам**

### *Тема 1. Понятие и свойства информации*

*Содержание лекционного курса*

Информация как общенаучное понятие. Информация и сообщения. Формы представления сообщений. Свойства информации: синтаксические, семантические, прагматические, атрибутивные и динамические.

Понятие сигнала. Виды сигнала. Кодирование сигнала. Основные принципы автоматизированной и автоматической обработки информации, принцип Джона фон Неймана. Информация и данные.

*Содержание практических занятий*

1. Информация и сообщения. Формы представления сообщений.

- 2. Свойства информации: синтаксические, семантические, прагматические, атрибутивные и динамические.
- 3. Основные принципы автоматизированной и автоматической обработки информации.

#### *Тема 2. Понятие технологии и информационной технологии*

*Содержание лекционного курса*

Понятие алгоритма, его обязательные свойства. Понятие алгоритмизации. Информационные ресурсы общества, государства, бизнеса. Их накопление в виде алгоритмов и программ.

Понятие технологии. Процесс технологизации. Признаки и критерии современных технологий.

Понятия информационной технологии и информационной системы, их соотношение. Автоматическая и автоматизированная информационная технология.

Эволюция информационных технологий и информационных систем, этапы их развития, их роль в развитии экономики и общества. Использование информационных технологий в коммерческой деятельности: основные принципы, методы и эффективность.

*Содержание практических занятий*

- 1. Понятие алгоритма, его обязательные свойства. Понятие алгоритмизации.
- 2. Понятие технологии. Процесс технологизации. Признаки и критерии современных технологий.
- 3. Понятия информационной технологии и информационной системы, их соотношение. Автоматическая и автоматизированная информационная технология.

# *Тема 3. Информационные технологии работы в среде текстового редактора Microsoft Office Word*

#### *Содержание лекционного курса*

Возможности и назначение текстового процессора MS Word. Правила создания документа и ввода текста в него. Форматирование текста, использование стилей и шаблонов. Таблицы и работа с ними. Колонки и списки в тексте. Создание форм, ссылок, оглавления и указателей. Работа с объектами в тексте, графики и диаграммы. Дополнительные возможности MS Word: проверка орфографии и синтаксиса текста, формирование примечаний, работа с исправлениями, использование статистики текста, возможности защиты текста.

*Содержание практических занятий*

- 1. Правила создания документа и ввода текста в него в MS Word.
- 2. Форматирование текста в MS Word с использованием стилей, шаблонов, форм, ссылок, оглавлений и указателей.
- 3. Работа в MS Word с таблицами.
- 4. Работа в MS Word с объектами в тексте.

*Содержание лабораторных занятий*

- 1. Форматирование текста в MS Word с использованием стилей, шаблонов, форм, ссылок, оглавлений и указателей.
- 2. Работа в MS Word с таблицами.
- 3. Работа в MS Word с объектами в тексте. Создание и редактирование графиков и диаграмм.

# *Тема 4. Информационные технологии работы в среде электронных таблиц Microsoft Office Excel*

*Содержание лекционного курса*

Сущность информационной технологии электронных таблиц: строки, столбцы, клетки, диапазон клеток, данные, адресация абсолютная и относительная, формулы, вычисления по ним. Возможности и назначение табличного процессора MS Excel.

Работа с электронными таблицами: проектирование, построение, ввод данных и формул, сортировка данных, выполнение расчётов по формулам, сохранение таблиц. Типы данных в MS Excel: общий, числовой, денежный, финансовый, даты, времени, процентный, дробный, экспоненциальный, текстовый, дополнительный. Типы функций в MS Excel: математические, статистические, логические, финансовые, работы с массивами, текстовые, инженерные, аналитические, определённые пользователем.

Работа с объектами в MS Excel: вставка и редактирование. Создание и редактирование диаграмм в MS Excel. Типы диаграмм в MS Excel. Построение графиков функций в MS Excel. Составление итоговых отчётов в MS Excel.

Подготовка листов MS Excel к печати. Компоновка страниц. Сортировка и фильтрация. Выбор печатаемых объектов.

*Содержание практических занятий*

- 1. Работа с электронными таблицами: проектирование, построение, ввод данных и формул, сортировка данных, выполнение расчётов по формулам, сохранение таблиц.
- 2. Работа с объектами в MS Excel.
- 3. Создание и редактирование диаграмм и графиков в MS Excel.
- 4. Составление итоговых отчётов в MS Excel.

*Содержание лабораторных занятий*

- 1. Работа с электронными таблицами: проектирование, построение, ввод данных и формул, сортировка данных, выполнение расчётов по формулам, сохранение таблиц.
- 2. Работа с объектами в MS Excel.
- 3. Создание и редактирование диаграмм и графиков в MS Excel.
- 4. Составление итоговых отчётов в MS Excel.

# *Тема 5. Информационные технологии работы с базами данных в СУБД Microsoft Office Access*

#### *Содержание лекционного курса*

Понятие и назначение базы данных. Типы баз данных: реляционные, иерархические и сетевые. Понятие, назначение и состав системы управления базой данных (СУБД). Конструктор таблиц. Основы работы с СУБД MS Access: поля, индексные поля, проектирование и создание таблиц, создание связей между таблицами. Программные компоненты СУБД MS Access: запросы, формы, отчёты, макросы, модули, визуализация результатов выполнения запросов и отчётов.

*Содержание практических занятий*

- 1. Основы работы с СУБД MS Access: поля, индексные поля, проектирование и создание таблиц, создание связей между таблицами.
- 2. Программные компоненты СУБД MS Access: запросы, формы, отчёты, макросы, модули, визуализация результатов выполнения запросов и отчётов.

*Содержание лабораторных занятий*

- 1. Работа в Конструкторе таблиц СУБД MS Access: проектирование и создание таблиц, создание связей между таблицами.
- 2. Создание и редактирование простых запросов, форм и отчётов в СУБД MS Access.
- 3. Визуализация результатов выполнения запросов и отчётов в СУБД MS Access.

## *Тема 6. Информационные технологии работы с презентациями в среде Microsoft Office PowerPoint*

*Содержание лекционного курса*

Современные способы организации компьютерных презентаций: слайды, тексты,

объекты, звуки, анимация. Разработка и создание презентации в MS PowerPoint. Создание фонового рисунка, всплывающих подсказок, невидимых кнопок и звука. Другие возможности оформления презентаций в MS PowerPoint. Разработка слайд-шоу в MS PowerPoint. Режимы просмотра и показа компьютерной презентации в MS PowerPoint. Публикация презентации в сети Интернет.

*Содержание практических занятий*

- 1. Разработка и создание презентации в MS PowerPoint.
- 2. Оформление презентаций в MS PowerPoint.
- 3. Разработка слайд-шоу.
- 4. Режимы просмотра и показа компьютерной презентации в MS PowerPoint.

*Содержание лабораторных занятий*

- 1. Разработка и создание презентации в MS PowerPoint.
- 2. Создание фонового рисунка, всплывающих подсказок, невидимых кнопок и звука в MS PowerPoint.
- 3. Публикация презентации в сети Интернет.

## *Тема 7. Информационные технологии первичных бухгалтерских документов в среде «1С:Бухгалтерия 8.3»*

#### *Содержание лекционного курса*

«1С:Бухгалтерия 8.3» как специализированное программное обеспечение для автоматизации бухгалтерского, налогового учета и подготовки отчетности в компаниях любого масштаба. Ключевые возможности системы «1С:Бухгалтерия 8.3». Основные версии системы «1С:Бухгалтерия 8.3», их назначения.

Сведения об организации. Ввод общих сведений. Ввод сведений о банковском счете. Загрузка классификатора банков. Контактная информация. Загрузка адресного классификатора. Ответственные лица организации. Иные сведения об организации. Настройка параметров учета. Учетная политика. Подразделения организации. Основные настройки пользователя. Дата актуальности учета.

Заполнение справочников. Справочник «Номенклатура». Справочник «Типы цен номенклатуры». Справочник «Склады (места хранения)». Справочник «Статьи затрат». Справочник «Должности». Справочник «Физические лица». Справочник «Сотрудники организаций». Справочник «Контрагенты». Создание группы контрагентов. Ввод сведений о покупателе. Ввод сведений о прочих контрагентах.

Ввод начальных остатков. Ввод начальных остатков по материалам. Ввод остатков по кассе и по расчетному счету. Ввод остатков по поставщикам и покупателям. Ввод остатков по подотчетному лицу и уставному капиталу. Ввод остатков по основным средствам. Проверка правильности ввода остатков.

Приобретение товаров. Оформление доверенности. Поступление товаров на склад. Ввод счета-фактуры полученного, проведение документа. Оплата поставщику.

Прием на работу нового сотрудника.

Учет реализации товаров в оптовой торговле. Документ «Установка цен номенклатуры». Счет на оплату покупателя. Реализация товаров и услуг. Счет фактура выданный. Учет операций по расчетному счету. Банковская выписка. Поступление товара от покупателя.

*Содержание практических занятий*

- 1. Сведения об организации. Ввод общих сведений. Ввод сведений о банковском счете.
- 2. Заполнение справочников.
- 3. Ввод начальных остатков
- 4. Приобретение товаров.
- 5. Прием на работу нового сотрудника.

#### *Тема 8. «1С:Зарплата и управление персоналом»*

*Содержание лекционного курса*

Сведения об организации. Ввод наименования. Закладка «Основные». Ввод сведений о банковском счете. Закладка «Расчет зарплаты». Закладка «Бухучет зарплаты». Закладка «Расчет зарплаты». Закладка «Адреса и телефоны». Закладка «Коды». Настройка параметров учета. Производственный календарь и графики работы.

Заполнение справочников. Справочник «Физические лица». Справочник «Должности организаций», справочник «Подразделения организаций», справочник «Пользователи», справочник «Территории», регистр сведений «Штатное расписание», справочник «Сотрудники организаций», регистр список «Список ответственных лиц организации». Начальные сведения для проведения расчетов зарплаты».

Кадровые движения сотрудников организации. Прием на работу. Прием на основное место работы. Прием на работу по внутреннему совместительству. Прием на работу по внешнему совместительству. Прием на работу по внешнему совместительству. Прием по договору на выполнение работ с физическим лицом. Кадровое перемещение. Изменение окладов (тарифов) сотрудников организации.

Оплата отработанного времени. Работа в праздничные и выходные дни. Сдельный наряд на выполненные работы. Оплата сверхурочных часов.

Оплата неотработанного времени. Командировки организаций. Оплата по среднему заработку. Начисление по больничному листу. Невыходы. Регистрация простоев. Отпуска. Начисление отпуска.

Прочие начисления. Разовые начисления. Единовременные пособия за счет ФСС. Премии сотрудникам организации. Ввод сведений о плановых начислениях. Ввод постоянного начисления или удержания.

Прочие удержания. Удержания по исполнительному листу. Договор займа с сотрудником. Разовые удержания сотрудников организации. Ввод сведений о плановых удержаниях.

Оплата труда. Начисление зарплаты сотрудникам. Начисление страховых взносов. Отражение зарплаты в регламентированном учете. Выплата регламентированной зарплаты. Отражение произведенной выплаты. Выплата задолженности по заработной платы.

Кадровые отчеты. Личная карточка Т-2. Списки сотрудников организации. Средняя численность организации. Отчет по отпускам. Штатное расписание.

*Содержание практических занятий*

- 1. Сведения об организации. Ввод наименования.
- 2. Кадровые движения сотрудников организации.
- 3. Оплата отработанного времени. Прочие начисления.
- 4. Прочие удержания. Кадровые отчеты.

#### *Тема 9. Создание сайта в среде HTML*

*Содержание лекционного курса*

Установка локального сервера.

Введение и основные понятия. Как это работает? Что такое web-сервер, web-сайт, webстраница. Цели и задачи языка HTML. HTML-разметка. Элементы. Структура HTMLдокумента: использование комментариев, базовые элементы разметки, атрибуты элементов, специальные символы

Анатомия страницы. Понимаем, как мы пишем: синтаксис HTML. Элементы форматирования текста на языке HTML. Понимаем, что мы пишем: семантика элементов. Валидация HTML-документа. Структурные элементы разметки

Гиперссылки. Понятие гиперссылок в WWW. Внешние и внутренние гиперссылки. Типы адресов в WWW. Дополнительные атрибуты гиперссылок.

Каскадные таблицы стилей: основные свойства. Основные понятия CSS. Способы определения стилей. Каскадирование и наследование в CSS. Единицы измерения в CSS. Основные типы селекторов. Псевдоклассы и псевдоэлементы в CSS. Свойства шрифтов.

Свойства текста. Свойства цвета и фона.

Использование изображений на странице WWW. Типы изображений используемые в WWW. Вставка изображений на страницу. Атрибуты элемента img.

Структурирование информации при помощи списков на языке HTML. Неупорядоченный список. Упорядоченный список. Список определений. CSS свойства для списков.

Представление табличных данных при помощи таблицы на языке HTML. Основные элементы таблицы. CSS свойства элементов таблиц. Объединение ячеек таблицы на языке HTML. Дополнительные элементы таблицы.

Встраивание внешних данных при помощи фрейма на языке HTML. История фреймов. Встраиваемые фреймы. Фреймы и гиперссылки.

Передача пользовательских данных при помощи формы на языке HTML. Что такое вебформы? Элемент form и его атрибуты в языке HTML. Элементы формы в языке HTML: текстовые поля и кнопки. Элементы формы: элементы выбора. Дополнительные атрибуты элементов формы

Использование CSS для макетирования. Оформление границ элемента. Внутренние отступы элемента в CSS. Наружные отступы элемента. Размеры элемента в CSS. Плавающие элементы. Видимость элемента.

*Содержание практических занятий*

- 1. Создание первой HTML страницы.
- 2. Списки. Добавление изображений.
- 3. Форматирование текста. Создание таблиц.
- 4. Добавление ссылок. Создание формы.

## *Тема 10. Безопасность информационных технологий в сфере управления персоналом и защита персональных данных*

#### *Содержание лекционного курса*

Понятие и общие принципы обеспечения безопасности в сфере управления персоналом. Информационная безопасность в управлении персоналом: понятие и принципы реализации. Виды защищаемой информации в сфере управления персоналом. Средства и методы обеспечения информационной безопасности в сфере управления персоналом.

Понятие персональных данных. Необходимость и особенности защиты персональных данных в управлении персоналом. Средства и методы защиты персональных данных в управлении персоналом.

*Содержание практических занятий*

- 1. Понятие и общие принципы обеспечения безопасности в сфере управления персоналом.
- 2. Информационная безопасность в управлении персоналом: понятие и принципы реализации.
- 3. Виды защищаемой информации в сфере управления персоналом.
- 4. Средства и методы обеспечения информационной безопасности в сфере управления персоналом.
- 5. Понятие персональных данных. Необходимость и особенности защиты персональных данных в управлении персоналом.
- 6. Средства и методы защиты персональных данных в управлении персоналом.

# **5. Перечень учебно-методического обеспечения для самостоятельной работы обучающихся по дисциплине**

Самостоятельная работа обучающихся при изучении курса «Информационные технологии в управлении персоналом» предполагает, в первую очередь, работу с основной и дополнительной литературой. Результатами этой работы становятся выступления на

практических занятиях, участие в обсуждении.

Методика самостоятельной работы предварительно разъясняется преподавателем и в последующем может уточняться с учетом индивидуальных особенностей обучающихся. Время и место самостоятельной работы выбираются обучающимися по своему усмотрению с учетом рекомендаций преподавателя.

Самостоятельную работу над дисциплиной следует начинать с изучения рабочей программы дисциплины «Информационные технологии в управлении персоналом», которая содержит основные требования к знаниям, умениям и навыкам обучаемых. Обязательно следует вспомнить рекомендации преподавателя, данные в ходе установочных занятий. Затем – приступать к изучению отдельных разделов и тем в порядке, предусмотренном программой.

Получив представление об основном содержании раздела, темы, необходимо изучить материал с помощью учебников, указанных в разделе 7 указанной программы. Целесообразно составить краткий конспект или схему, отображающую смысл и связи основных понятий данного раздела и включенных в него тем. Затем, как показывает опыт, полезно изучить выдержки из первоисточников. При желании можно составить их краткий конспект. Обязательно следует записывать возникшие вопросы, на которые не удалось ответить самостоятельно.

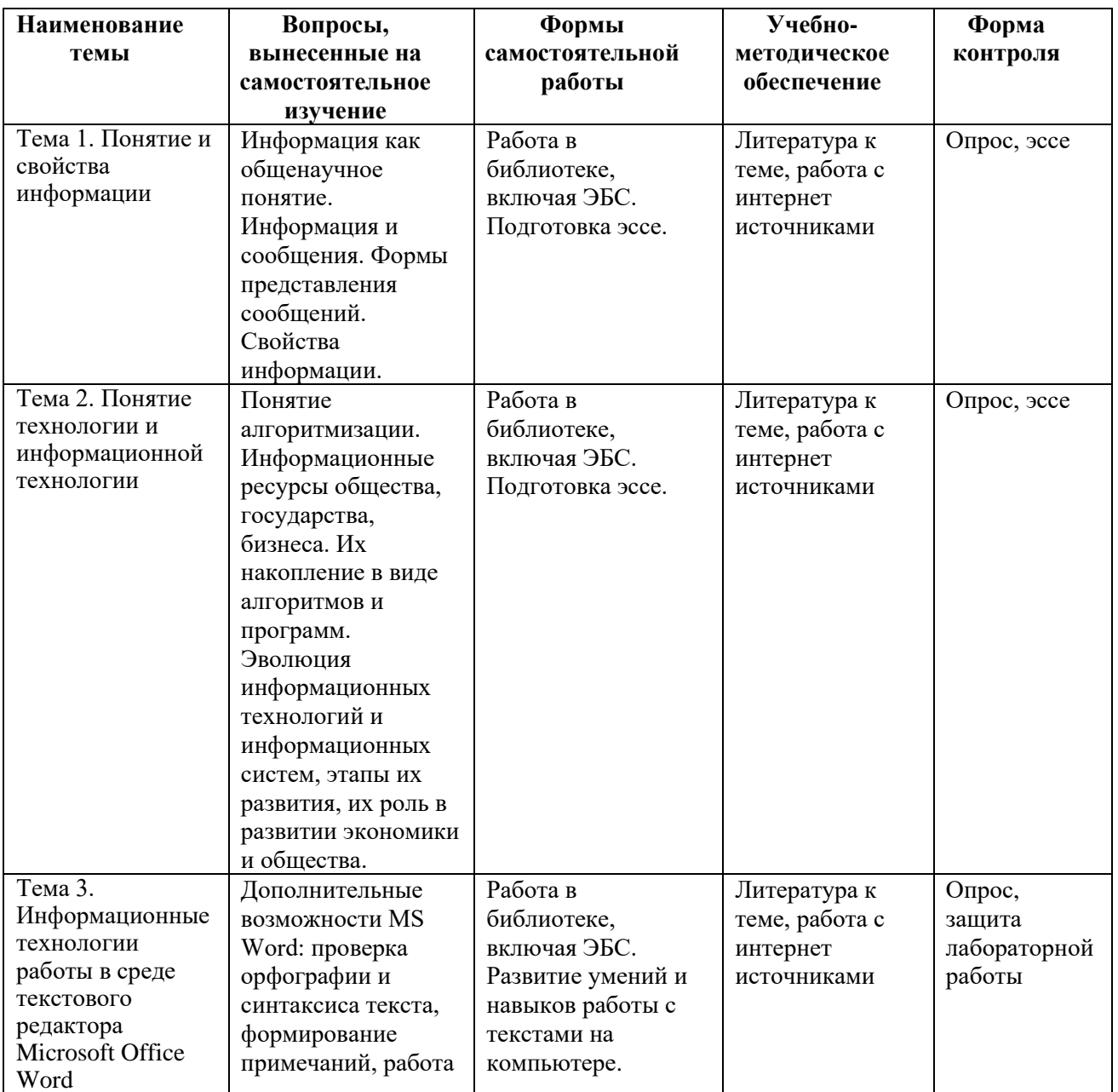

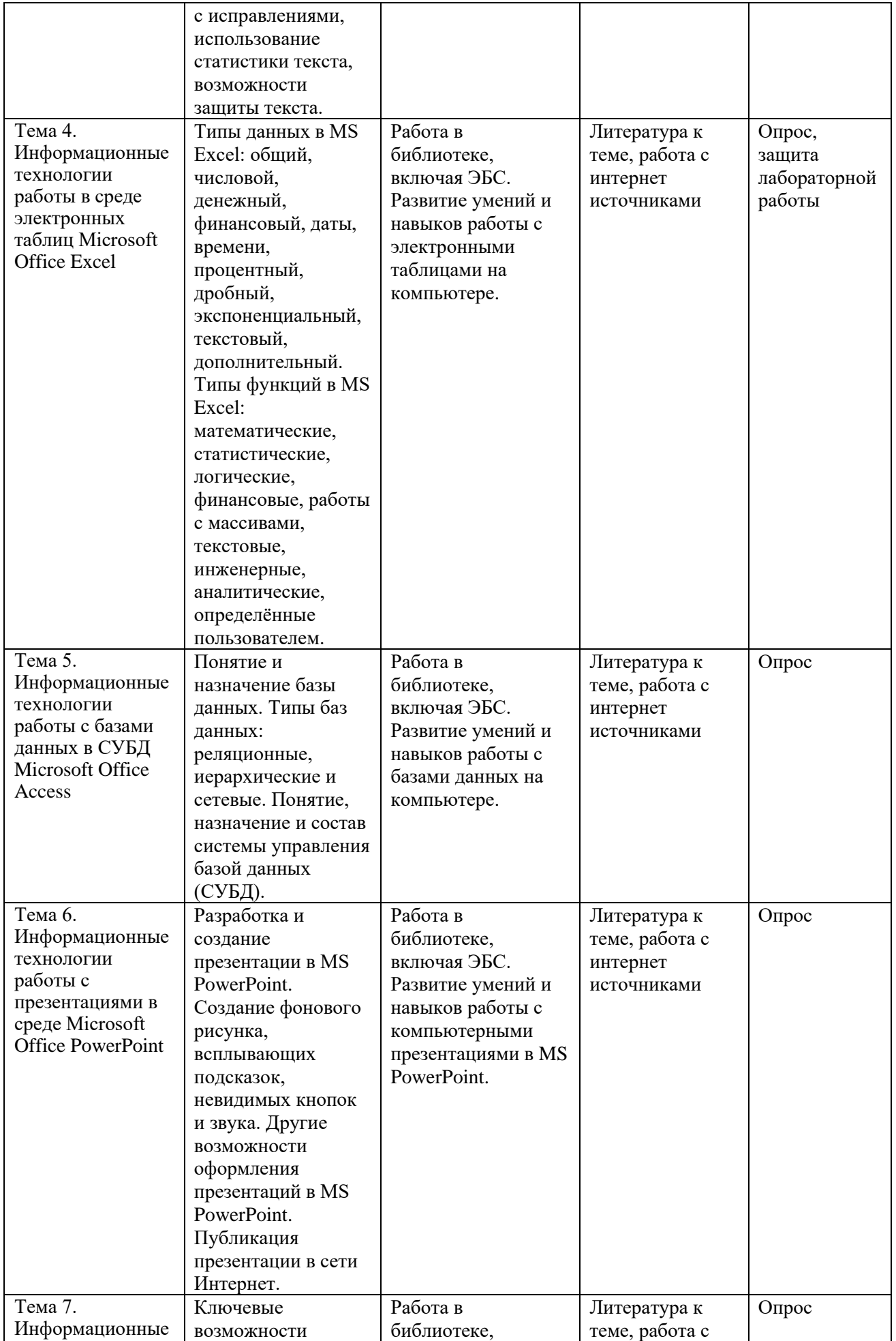

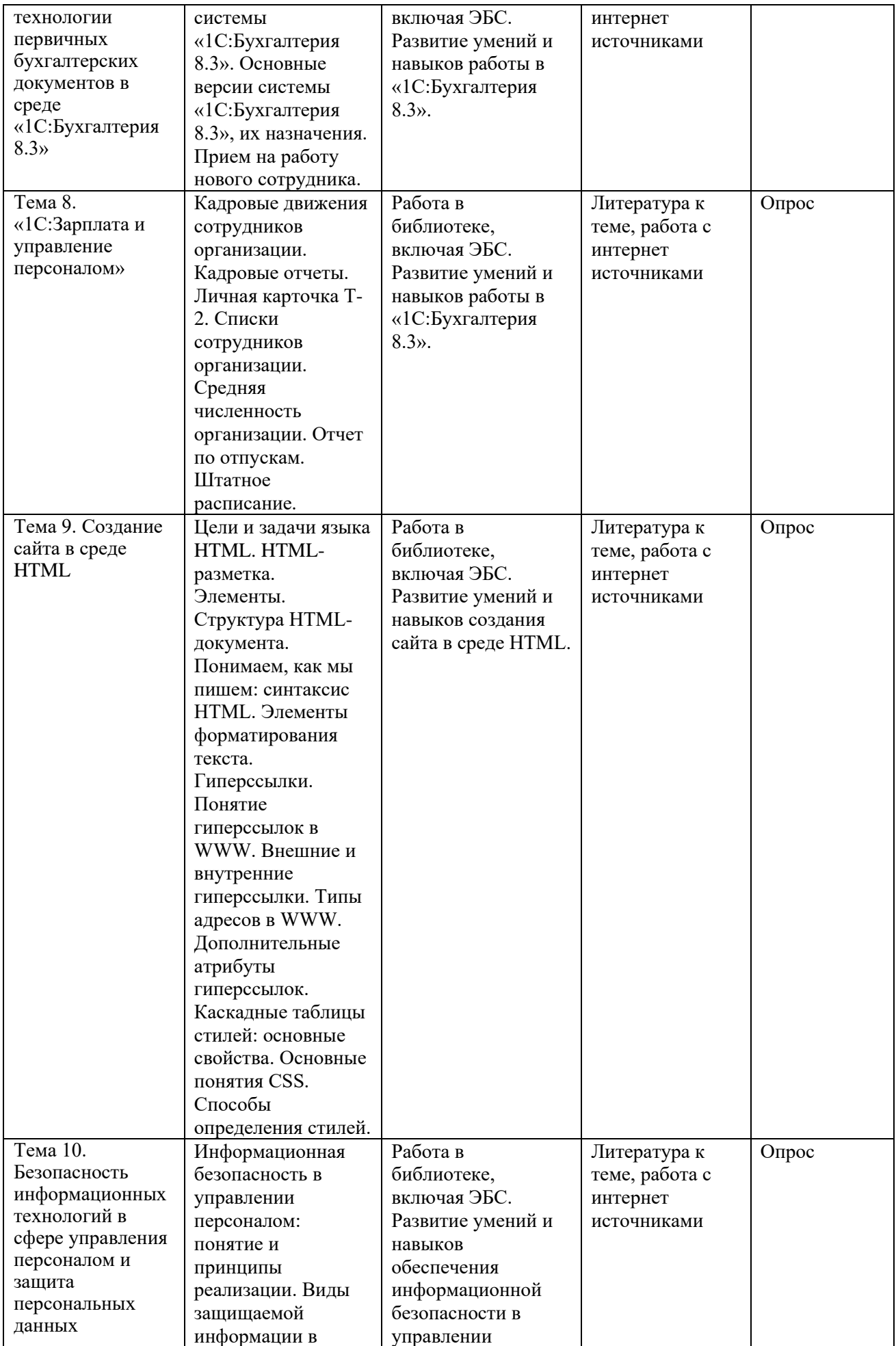

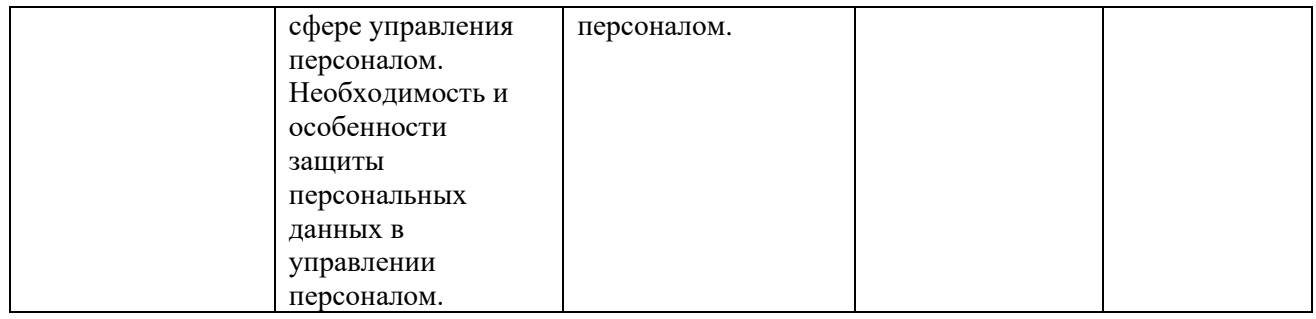

# **6. Оценочные материалы для проведения промежуточной аттестации обучающихся по дисциплине «Информационные технологии в управлении персоналом»**

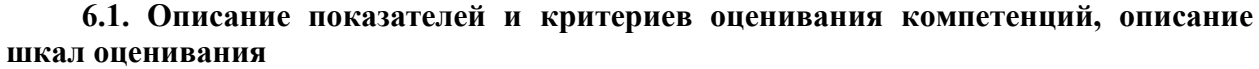

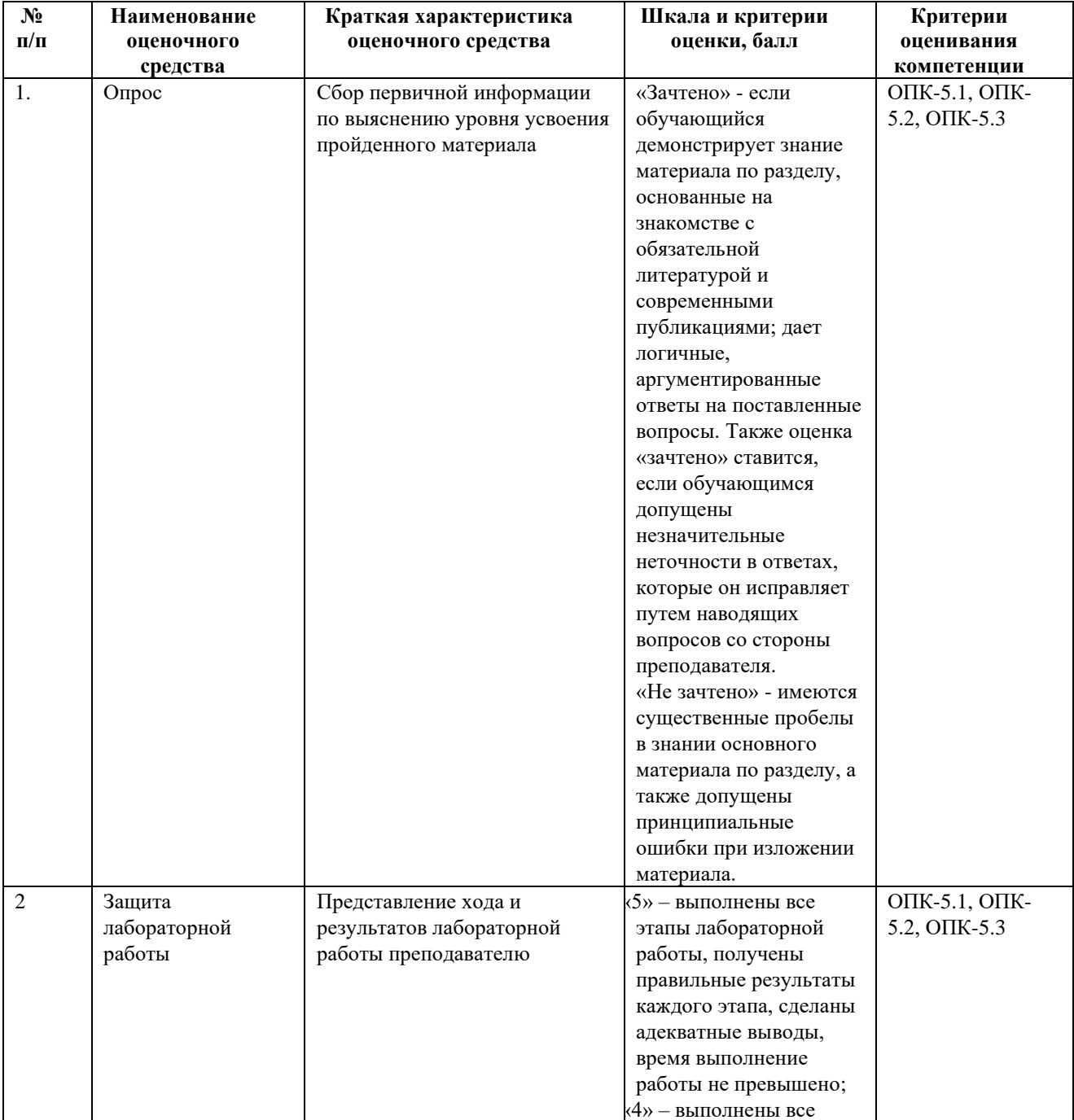

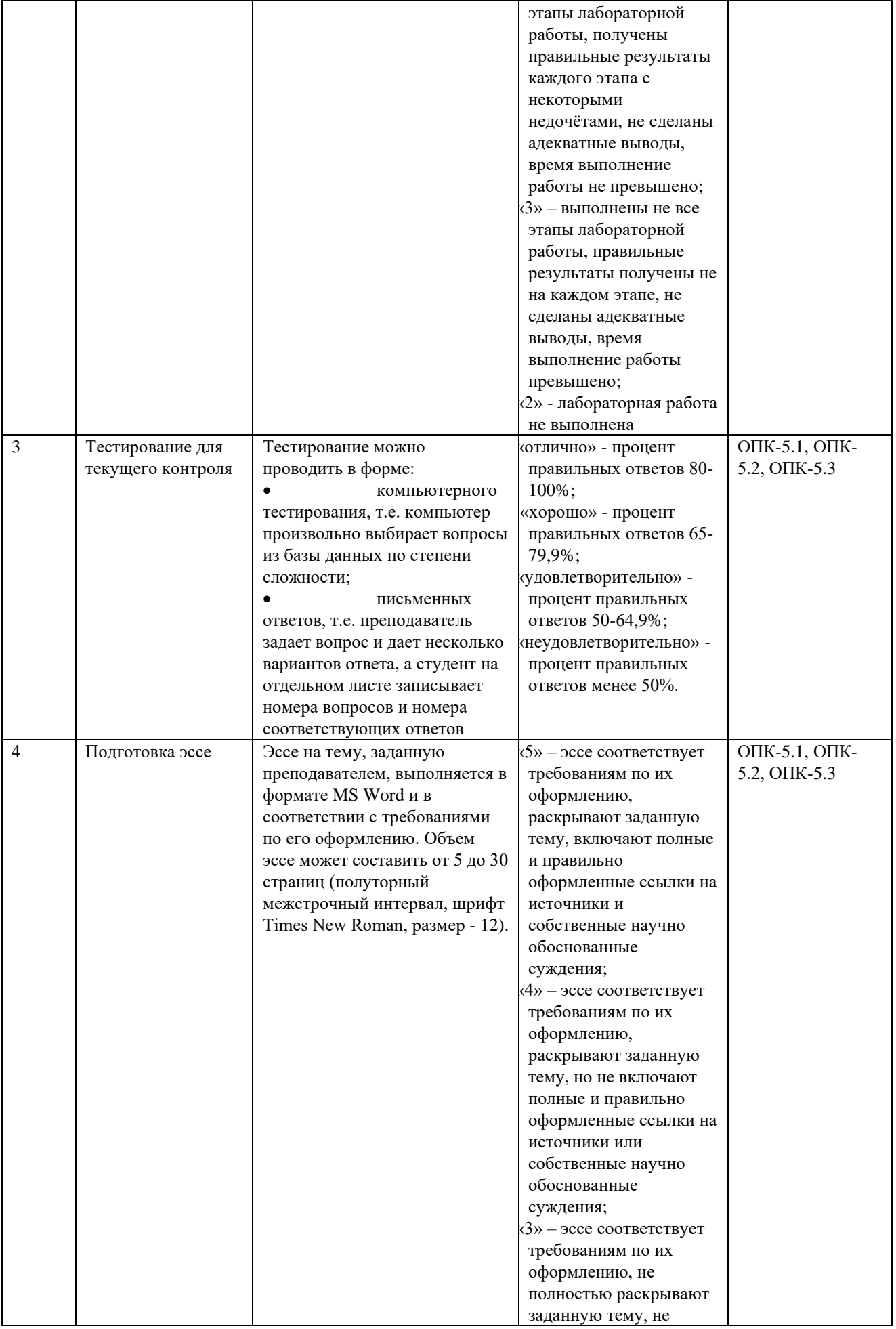

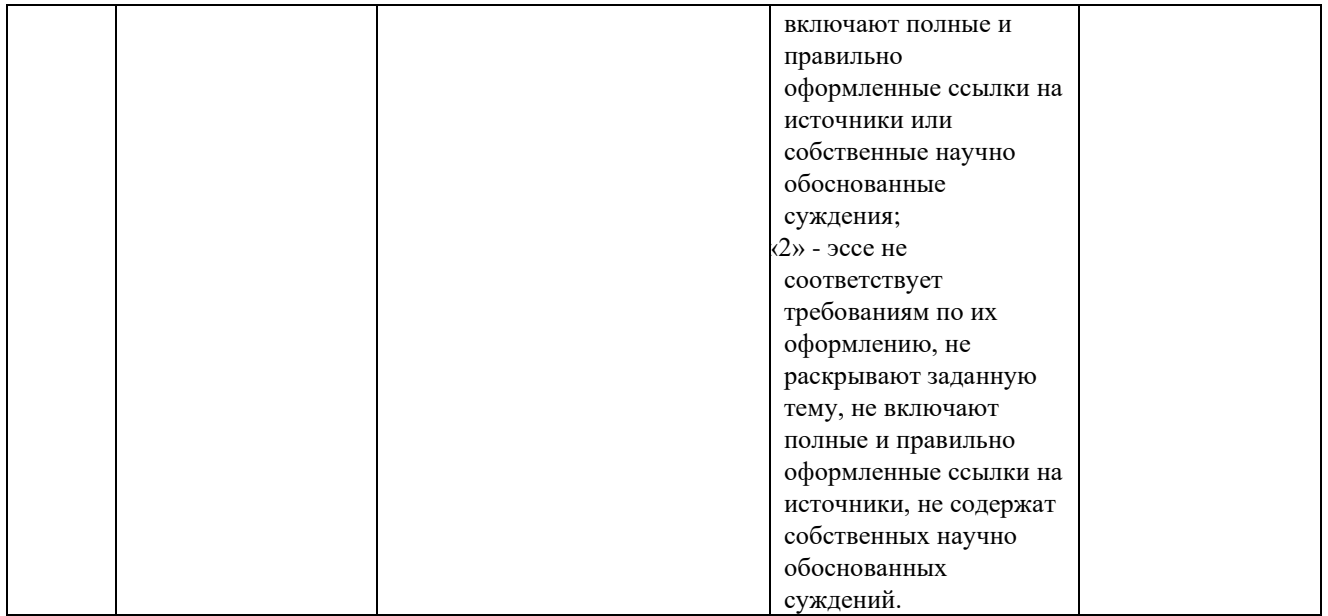

# **6.2. Методические материалы, определяющие процедуры оценивания знаний, умений, навыков и (или) опыта деятельности, характеризующих этапы формирования компетенций в процессе освоения основной профессиональной образовательной программы**

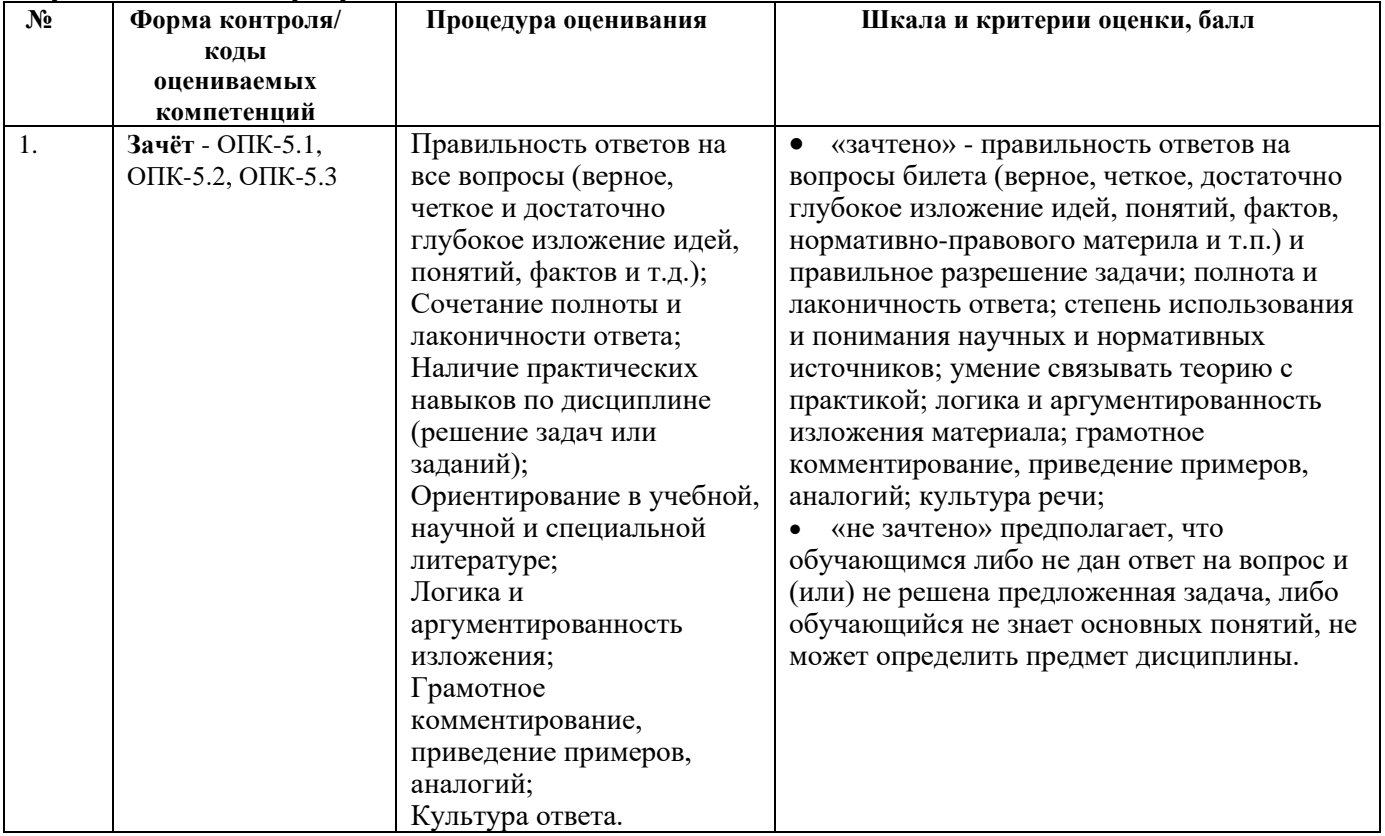

**6.3. Типовые контрольные задания или иные материалы, необходимые для процедуры оценивания знаний, умений, навыков и (или) опыта деятельности, характеризующих этапы формирования компетенций в процессе освоения основной профессиональной образовательной программы**

**6.3.1. Типовые задания для проведения текущего контроля обучающихся**

### **6.3.1.1. Опрос по теме «Понятие и свойства информации»**

1. В чём смысл утверждения о том, что информация является общенаучным понятием? 2. В каком смысле информацию можно считать нематериальным конструктом сознания?

3. Как связаны информация и сообщения?

4. Какие формы сообщений Вы знаете?

5. Какие свойства информации Вы знаете?

6. Какие свойства информации позволили осуществлять её обработку в компьютерах без участия человека?

7. Как понимается сигнал в современной информатике?

8. Опишите принцип Джона фон Неймана, на основе которого работают современные компьютеры.

9. Информация и данные – это одно и то же или нет? Обоснуйте свой ответ.

#### **6.3.1.2. Опрос по теме «Понятие технологии и информационной технологии»**

1. Что такое алгоритм?

2. Какие обязательные свойства алгоритма Вам известны?

3. Объясните, что такое алгоритмизация.

4. Что относится к информационным ресурсам общества, государства, бизнеса? В чём значимость таких информационных ресурсов в современном мире?

5. В каком смысле можно утверждать, что в настоящий период информационные ресурсы накапливаются в виде алгоритмов и программ?

6. Дайте определение технологии.

7. Опишите процесс технологизации.

8. Как основные признаки и критерии современных технологий Вы знаете?

9. Дайте определение информационной технологии.

10. Дайте определение информационной системы.

11. Как связаны информационные технологии и информационные системы?

12. Что общего и что различает автоматические и автоматизированные информационные технологии?

13. Опишите основные этапы эволюции информационных технологий и информационных систем. Какие преимущества приносило их использование на каждом этапе эволюции?

## **6.3.1.3. Примерные темы для эссе**

1. Понятие и свойства информации.

2. Понятие алгоритма и его обязательные свойства.

3. Понятие и свойства информационной технологии.

4. Эволюция информационных технологий и информационных систем.

5. Современные текстовые редакторы и процессоры.

6. Современные электронные таблицы.

7. Современные базы данных.

8. Хранилища данных и их использование.

9. Современные справочные правовые системы и их использование.

10. Программные средства организации компьютерных презентаций и их применения.

11. Понятие и история развития глобальной компьютерной сети Интернет.

12. Логическая структура и основные протоколы Интернета.

13. World-Wide-Web как служба сети Интернет: технологии и их использование.

14. Социальные сети Интернета как информационная технология.

15. Рекомендательные сервисы сети Интернет (WEB 3.0).

16. Проводные и беспроводные локальные компьютерные сети и их использование.

17. Современные концепции информационной безопасности и их реализации.

18. Основные методы и средства защиты информации в информационных системах.

19. Использование web-сайтов организаций и предприятий в управлении персоналом.

20. Современные концепции управления персоналом и место информационных технологий в них.

21. Возможности автоматизации процессов и функций управления персоналом.

22. Возможности использования экспертных систем в управлении персоналом.

23. Использование ресурсов сети Интернет в управлении персоналом.

24. Использование социальных сетей Интернета в управлении персоналом.

25. Информационные технологии автоматизации офисной деятельности и делопроизводства.

26. Информационные технологии как инструмент формирования управленческих решений.

27. Типы и возможности информационных систем управления персоналом.

28. Наиболее востребованные информационные технологии управления персоналом.

29. Комплексные HRM системы и их применения.

30. Проверка достоверности информации о претендентах на вакантные рабочие места.

31. Современные информационные технологии подбора персонала.

32. Современные информационные технологии учёта персонала.

33. Современные информационные технологии контроля в кадровой службе.

34. Современные информационные технологии в сфере труда и занятости.

35. Современные информационные технологии поддержки удалённой работы персонала.

36. Современные информационные технологии в сфере социальной защиты населения.

37. Рынок современных информационных систем управления персоналом.

38. Проблемы защиты информации в управлении персоналом.

# **6.3.1.4. Примерные тестовые задания для текущего контроля**

1. Информация – это…

а) последовательность знаков некоторого алфавита

б) книжный фонд библиотеки

в) сведения об окружающем мире и протекающих в нем процессах, воспринимаемые человеком непосредственно или с помощью специальных устройств

г) сведения, содержащиеся в научных теориях

2. В какой строке единицы измерения информации расположены по возрастанию?

а) гигабайт, мегабайт, килобайт, байт, бит

б) бит, байт, мегабайт, килобайт, гигабайт

в) байт, бит, килобайт, мегабайт, гигабайт

г) бит, байт, килобайт, мегабайт, гигабайт

3. Под носителем информации принято подразумевать:

а) линию связи

б) сеть Интернет

в) компьютер

г) материальный объект, на котором можно тем или иным способом зафиксировать

информацию

4. Представление любой информации в памяти любого компьютера всегда:

а) точное

б) непрерывное

в) объективное

г) дискретное

5. Выберите верное утверждение:

а) Сообщение – это знания, которые один человек передаёт другому.

б) Сообщение – это некая единица информации, которая обладает единством и полнотой.

в) Сообщение – это часть информации, которую сумел осмыслить принявший её человек.

г) Сообщение – это данные, введённые в компьютер для передачи по линии связи.

6. Алгоритмом называется…

а) протокол выполнения правильной последовательности действий в компьютере или в компьютерной сети

б) последовательность команд компьютера, которая приводит к получению необходимого человеку результата

в) система точно сформулированных правил, определяющих процесс преобразования допустимых исходных данных в результат за конечное число действий

г) последовательность действий по получению заранее запланированного результата

7. Что не является свойством алгоритма?

а) дискретность

б) точность

в) выполнимость

г) адаптивность

Укажите все правильные ответы.

8. Свойство алгоритма, определяющее его пригодность для решения определённого достаточно широкого круга задач в течение достаточно длительного периода времени, называется…

а) дискретность

б) массовость

в) выполнимость

г) определённость

9. Способ описания, представления алгоритма на языке, понятном компьютеру, называется…

- а) программа
- б) текстовка
- в) протокол

г) инструкция

10. В человеческой коммуникации алгоритмом можно считать…

а) описание деталей купленного шкафа

б) список деталей купленного шкафа

в) инструкцию по сборке шкафа из купленных деталей

г) набор фотографий того, как должен выглядеть шкаф из купленных деталей

11. Что такое база данных?

- а) Любой текстовый файл
- б) Организованная структура для хранения информации
- в) Любая информация, представленная в табличной форме
- г) Любая электронная таблица

12. Какое из перечисленных свойств не является свойством реляционной базы?

а) Несколько узлов уровня связаны с узлом одного уровня

- б) Порядок следования строк в таблице произвольный
- в) Каждый столбец имеет уникальное имя
- г) Для каждой таблицы можно определить первичный ключ

13. Какая база данных строится на основе таблиц и только таблиц?

- а) Сетевая
- б) Иерархическая
- в) Реляционная

14. Какой из ниже перечисленных элементов не является объектом MS Access?

- а) Таблица
- б) Книга
- в) Запрос
- г) Макрос
- д) Отчет

15. Какой из ниже перечисленных запросов нельзя построить?

- а) Простой
- б) Перекрестный
- в) На создание таблицы
- г) Параллельный
- д) Записи без подчиненных
- 16. Что такое поле?
- а) Столбец в таблице
- б) Окно конструктора
- в) Текст любого размера
- г) Строка в таблице
- 17. Что такое запрос?
- а) Окно конструктора
- б) Связанная таблица
- в) Главная таблица
- г) Средство отбора данных

18. В чем заключается функция ключевого поля?

- а) Однозначно определять таблицу
- б) Однозначно определять запись
- в) Определять заголовок столбца таблицы
- г) Вводить ограничение для проверки правильности ввода данных

### 19. Из чего состоит макрос?

- а) Из набора тегов
- б) Из совокупности операторов Visual Basic
- в) Из набора гиперссылок
- г) Из набора макрокоманд

20. Какого раздела не существует в конструкторе форм?

- а) Заголовка
- б) Верхнего колонтитула
- в) Область данных
- г) Примечание
- д) Итоговый

### 21. При создании новой базы данных необходимо:

- а) открыть приложение и создать таблицы данных;
- б) открыть приложение и создать форму базы данных;
- в) открыть приложение и создать файл базы данных.

22. При изменении информации в таблице базы данных необходимо:

- а) изменить данные в таблице;
- б) создать запрос на обновление;
- в) изменить данные в форме.

23. В каком случае при создании формы базы данных программа создает форму только в режиме Конструктора, в режиме Формы появляется таблица:

- а) две таблицы не связаны между собой;
- б) ключевые поля таблиц имеют разные названия;
- в) не заполнена данными одна из таблиц.

24. В каком случае при создании формы базы данных программа создает подчиненную форму в виде дополнительной таблицы на поле формы:

- а) две таблицы не связаны между собой;
- б) ключевые поля таблиц имеют разные названия;
- в) не заполнена данными одна из таблиц.

25. При создании формы базы данных программа не создает форму с помощью Мастера форм:

- а) две таблицы не связаны между собой;
- б) ключевые поля таблиц имеют разные названия;
- в) не заполнена данными одна из таблиц.

26. При создании вычисляемых полей в форме базы данных программа выдает сообщение – #Имя?:

- а) имя поля в Конструкторе таблиц названо неверно;
- б) данные в таблице имеют некорректный формат;
- в) в Конструкторе таблиц в поле свойств в строке «Подпись» отсутствует информация.

27. При создании вычисляемых полей в форме базы данных программа выдает сообщение – #Ошибка?:

- а) в Конструкторе таблиц «Имя поля» названо неверно;
- б) данные в таблице имеют некорректный формат;
- в) в Конструкторе таблиц в «Поле свойств» в строке «Подпись» отсутствует информация.

28. При создании вычисляемого поля в Запросе базы данных программа не проводит вычисления:

- а) в начале расчетной формулы в окне «Построителя» отсутствует знак «=»;
- б) в начале расчетной формулы в окне «Построителя» отсутствует знак «:»;
- в) в начале расчетной формулы в окне «Построителя» отсутствует название столбца.

29. При создании в форме базы данных гиперссылки на список клиентов необходимо:

- а) создать запрос на выборку;
- б) создать запрос на обновление;
- в) создать отчет по запросу на выборку.

30. При создании списка клиентов, посетивших фирму в текущем году, необходимо:

- а) создать запрос на выборку;
- б) создать запрос на обновление;
- в) создать запрос по стоимости.

31. Гарантируют ли очень сложные пароли 100% защиту информации?

а) Нет.

б) Да, если после работы полностью очищать куки и не хранить пароль на компьютере.

в) Да, если пароль не сохранен на компьютере.

Укажите правильный ответ.

32. Для чего целесообразно использовать фильтрацию контента из сети Интернет?

а) Для защиты от скрытой загрузки вредоносного программного обеспечения.

б) Для помощи в быстром поиске в сети требуемого контента.

в) Для отключения назойливой рекламы.

г) Для отсеивания поискового спама.

Укажите все правильные ответы.

33. Какую угрозу информационной безопасности можно назвать преднамеренной? Когда сотрудник организации или предприятия:

а) Открыл сообщение электронной почты, содержащее вредоносное программное обеспечение.

б) Ввел неправильные данные в файл или базу данных.

в) Совершил не авторизованный доступ к данным.

г) Включил компьютер без разрешения администрации.

Укажите все правильные ответы.

34. Безопасно ли вводить пароли простым копированием из ранее сохранённых файлов?

а) Безопасно, если это мой личный компьютер.

б) Да.

в) Безопасно, если после работы очистить куки.

г) Нет.

Укажите правильный ответ.

35. Как называется преднамеренно внесенный в программное обеспечение объект, приводящий к действиям программного обеспечения, не предусмотренным производителем, приводящим к нарушению конфиденциальности и целостности информации?

а) Троян.

б) Бэкдор.

в) Закладка.

г) Вирус.

Укажите правильный ответ.

36. Безопасно ли сохранять пароли в автозаполнении браузера?

а) Да, если пароль к входу в систему знаю только я один.

б) Нет.

в) Да, если этим компьютером пользуюсь только я один.

г) Да.

Укажите правильный ответ.

37. Если компьютер работает в нормальном режиме, означает ли это, что он не заражен? а) Нет.

б) Если не изменилась скорость работы, то компьютер совершенно чист.

в) Да.

г) Если антивирус ничего не показывает, то компьютер чист.

Укажите правильный ответ.

38. Согласны ли Вы, что установка одновременно нескольких антивирусных программ повышает защищенность компьютера?

а) Да

б) Да, если это антивирусы от известных производителей.

в) Да, если это антивирусы одного производителя.

г) Нет.

Укажите правильный ответ.

39. Что чаше всего используют злоумышленники при атаке на компьютеры должностных лиц и руководителей крупных компаний?

а) Фишинг.

б) Спам.

в) Загрузка скрытого вредоносного программного обеспечения на их компьютеры.

г) DDos атаки.

Укажите все правильные ответы.

40. Как гарантировать 100% защищенность компьютера от заражения вирусами, при работе в сети?

а) Включить брандмауэр.

б) Обновить всё программное обеспечение.

в) Таких гарантий нет.

г) Посещать только сайты известных брендов.

д) Постоянно обновлять антивирусную программу, установленную на компьютере.

Укажите все правильные ответы.

41. Какие действия можно производить с персональными данными?

а) чтение и рассылка;

б) хранение, уничтожение;

в) обезличивание, блокирование;

г) фасовка и упаковка.

Укажите все правильные ответы.

42. Кто должен защищать персональные данные?

а) то физическое лицо, чьими эти данные являются;

б) операторы мобильной связи;

в) провайдеры доступа в Интернет;

г) руководители и персонал организации, в которой работает то физическое лицо, чьими эти данные являются.

Укажите все правильные ответы.

43. Что такое материальные носители персональных данных?

а) жёсткие диски, на которых эти персональные данные написаны;

б) флеш-диски, на которых эти персональные данные написаны;

в) бумажные документы, на которых эти персональные данные написаны;

г) смартфоны физических лиц, находящиеся в их личной собственности.

Укажите все правильные ответы.

44. Возможна ли обработка персональных данных с помощью нелицензионных

(«пиратских») компьютерных программ?

а) возможна, в зависимости от типов программ;

б) возможна только с письменного согласия субъекта персональных данных;

в) невозможна в любом случае;

г) возможна, если субъект персональных данных предупреждён об этом.

Укажите все правильные ответы.

45. Согласие сотрудника на обработку его персональных данных при приёме на работу…

а) не требуется в любом случае;

б) подразумевается при подписании трудового договора;

в) требуется в письменном виде;

г) требуется, но может не фиксироваться документально.

Укажите все правильные ответы.

46. Должна ли информация о целях сбора персональных данных быть предоставлена субъекту персональных данных?

а) однозначно должна;

б) может быть предоставлена по желанию субъекта персональных данных;

в) может быть предоставлена по желанию организации, производящей сбор данных;

г) не должна в любом случае.

Укажите все правильные ответы.

47. Действия, в результате которых становится невозможным определить принадлежность персональных данных конкретному субъекту – это:

а) выделение персональных данных;

б) обеспечение безопасности персональных данных;

в) деаутентификация;

г) деавторизация;

д) деперсонификация.

48. В целях обеспечения защиты персональных данных, хранящихся у работодателя, работники имеют права на:

а) получение ежегодной информации от работодателя о вносимых в персональные данные работника изменениях и дополнениях;

б) ежеквартальное получение информации от работодателя о персональных данных, передаваемых в отношении работника в Пенсионный фонд РФ;

в) полную информацию об их персональных данных и обработке этих данных;

г) свободный бесплатный доступ к своим персональным данным во внерабочее время;

д) получение копий любой записи, содержащей персональные данные работника в день обращения к работодателю;

е) определение своего представителя от профессионального союза для защиты своих персональных данных;

ж) доступ к относящимся к ним медицинским данным с помощью государственного инспектора труда;

з) требование об исключении или исправлении неверных или неполных персональных данных;

и) обжалование в прокуратуру любых неправомерных действий или бездействия работодателя при обработке и защите их персональных данных.

Укажите все правильные ответы.

49. Неправомерные действия или бездействие работодателя при обработке и защите персональных данных работник может обжаловать:

а) в инспекцию труда;

б) в мировой суд;

в) в районный (городской) суд;

г) в комиссию по трудовым спорам.

Укажите все правильные ответы.

# **6.3.2. Типовые задания для проведения промежуточной аттестации обучающихся**

Промежуточная аттестация по дисциплине «Информационные технологии в управлении персоналом» проводится в форме зачёта.

# **6.3.2.1. Типовые вопросы к зачёту**

- 1. Информация как общенаучное понятие. Информация и сообщения. Формы представления сообщений.
- 2. Свойства информации: синтаксические, семантические, прагматические, атрибутивные и динамические.
- 3. Понятие сигнала. Виды сигнала. Кодирование сигнала. Основные принципы автоматизированной и автоматической обработки информации, принцип Джона фон Неймана. Информация и данные.
- 4. Понятие алгоритма, его обязательные свойства. Понятие алгоритмизации.
- 5. Информационные ресурсы общества, государства, бизнеса. Их накопление в виде алгоритмов и программ.
- 6. Понятие технологии. Процесс технологизации. Признаки и критерии современных технологий.
- 7. Понятия информационной технологии и информационной системы, их соотношение.
- 8. Автоматическая и автоматизированная информационная технология.
- 9. Эволюция информационных технологий и информационных систем, этапы их развития, их роль в развитии экономики и общества.
- 10. Использование информационных технологий в коммерческой деятельности: основные принципы, методы и эффективность.
- 11. Возможности и назначение текстового процессора MS Word.
- 12. Правила создания документа и ввода текста в него. Форматирование текста, использование стилей и шаблонов.
- 13. Таблицы и работа с ними. Колонки и списки в тексте.
- 14. Создание форм, ссылок, оглавления и указателей.
- 15. Работа с объектами в тексте, графики и диаграммы.
- 16. Дополнительные возможности MS Word: проверка орфографии и синтаксиса текста, формирование примечаний, работа с исправлениями, использование статистики текста, возможности защиты текста.
- 17. Сущность информационной технологии электронных таблиц: строки, столбцы, клетки, диапазон клеток, данные, адресация абсолютная и относительная, формулы, вычисления по ним.
- 18. Возможности и назначение табличного процессора MS Excel. Работа с электронными таблицами: проектирование, построение, ввод данных и формул, сортировка данных, выполнение расчётов по формулам, сохранение таблиц.
- 19. Типы данных в MS Excel: общий, числовой, денежный, финансовый, даты, времени, процентный, дробный, экспоненциальный, текстовый, дополнительный.
- 20. Типы функций в MS Excel: математические, статистические, логические, финансовые, работы с массивами, текстовые, инженерные, аналитические, определённые пользователем.
- 21. Работа с объектами в MS Excel: вставка и редактирование.
- 22. Создание и редактирование диаграмм в MS Excel. Типы диаграмм в MS Excel. Построение графиков функций в MS Excel.
- 23. Составление итоговых отчётов в MS Excel.
- 24. Подготовка листов MS Excel к печати. Компоновка страниц. Сортировка и фильтрация. Выбор печатаемых объектов.
- 25. Понятие и назначение базы данных. Типы баз данных: реляционные, иерархические и сетевые.
- 26. Понятие, назначение и состав системы управления базой данных (СУБД).
- 27. Основы работы с СУБД MS Access: поля, индексные поля, проектирование и создание таблиц, создание связей между таблицами.
- 28. Программные компоненты СУБД MS Access: запросы, формы, отчёты, макросы, модули, визуализация результатов выполнения запросов и отчётов.
- 29. Современные способы организации компьютерных презентаций: слайды, тексты, объекты, звуки, анимация.
- 30. Разработка и создание презентации в MS PowerPoint. Создание фонового рисунка, всплывающих подсказок, невидимых кнопок и звука. Другие возможности оформления презентаций в MS PowerPoint.
- 31. Разработка слайд-шоу в MS PowerPoint. Режимы просмотра и показа компьютерной презентации в MS PowerPoint. Публикация презентации в сети Интернет.
- 32. «1С:Бухгалтерия 8.3». Сведения об организации. Ввод общих сведений. Ввод сведений о банковском счете.
- 33. «1С:Бухгалтерия 8.3». Загрузка классификатора банков. Контактная информация. Загрузка адресного классификатора. Ответственные лица организации.
- 34. «1С:Бухгалтерия 8.3». Иные сведения об организации. Настройка параметров учета.

Учетная политика.

- 35. «1С:Бухгалтерия 8.3». Подразделения организации. Основные настройки пользователя. Дата актуальности учета.
- 36. «1С:Бухгалтерия 8.3». Заполнение справочников.
- 37. «1С:Бухгалтерия 8.3». Ввод сведений о покупателе. Ввод сведений о прочих контрагентах.
- 38. «1С:Бухгалтерия 8.3». Ввод начальных остатков. Ввод начальных остатков по материалам.
- 39. «1С:Бухгалтерия 8.3». Ввод остатков по кассе и по расчетному счету. Ввод остатков по поставщикам и покупателям.
- 40. «1С:Бухгалтерия 8.3». Ввод остатков по подотчетному лицу и уставному капиталу
- 41. «1С:Бухгалтерия 8.3». Ввод остатков по основным средствам. Проверка правильности ввода остатков..
- 42. «1С:Бухгалтерия 8.3». Приобретение товаров. Оформление доверенности.
- 43. «1С:Бухгалтерия 8.3». Поступление товаров на склад.
- 44. «1С:Бухгалтерия 8.3». Ввод счета-фактуры полученного, проведение документа. Оплата поставщику.
- 45. «1С:Бухгалтерия 8.3». Прием на работу нового сотрудника.
- 46. «1С:Зарплата и управление персоналом». Кадровые движения сотрудников организации. Прием на работу. Прием на основное место работы..
- 47. «1С:Зарплата и управление персоналом». Прием на работу по внутреннему совместительству. Прием на работу по внешнему совместительству.
- 48. «1С:Зарплата и управление персоналом». Прием на работу по внешнему совместительству. Прием по договору на выполнение работ с физическим лицом.
- 49. «1С:Зарплата и управление персоналом». Кадровое перемещение. Изменение окладов (тарифов) сотрудников организации.
- 50. «1С:Зарплата и управление персоналом». Оплата отработанного времени. Работа в праздничные и выходные дни.
- 51. «1С:Зарплата и управление персоналом». Оплата неотработанного времени. Командировки организаций.
- 52. «1С:Зарплата и управление персоналом». Оплата по среднему заработку. Начисление по больничному листу.
- 53. «1С:Зарплата и управление персоналом». Отражение зарплаты в регламентированном учете.
- 54. «1С:Зарплата и управление персоналом». Кадровые отчеты. Личная карточка Т-2. Списки сотрудников организации. Средняя численность организации. Отчет по отпускам. Штатное расписание.
- 55. Установка локального сервера.
- 56. Цели и задачи языка HTML. HTML-разметка. Структура HTML-документа: использование комментариев, базовые элементы разметки, атрибуты элементов, специальные символы.
- 57. Элементы форматирования текста на языке HTML. Cемантика элементов. Валидация HTML-документа. Структурные элементы разметки.
- 58. Гиперссылки. Понятие гиперссылок в WWW. Внешние и внутренние гиперссылки. Типы адресов в WWW. Дополнительные атрибуты гиперссылок.
- 59. Каскадные таблицы стилей: основные свойства. Основные понятия CSS. Способы определения стилей.
- 60. Каскадирование и наследование в CSS. Единицы измерения в CSS. Основные типы селекторов.
- 61. Псевдоклассы и псевдоэлементы в CSS. Свойства шрифтов. Свойства текста. Свойства цвета и фона.
- 62. Использование изображений на странице WWW. Типы изображений используемые в WWW. Вставка изображений на страницу. Атрибуты элемента img.
- 63. Структурирование информации при помощи списков на языке HTML. Неупорядоченный список. Упорядоченный список. Список определений. CSS свойства для списков.
- 64. Представление табличных данных при помощи таблицы на языке HTML. Основные элементы таблицы. CSS свойства элементов таблиц.
- 65. Объединение ячеек таблицы на языке HTML. Дополнительные элементы таблицы.
- 66. Встраивание внешних данных при помощи фрейма на языке HTML. История фреймов. Встраиваемые фреймы. Фреймы и гиперссылки.
- 67. Передача пользовательских данных при помощи формы на языке HTML.
- 68. Элемент form и его атрибуты в языке HTML. Элементы формы: текстовые поля и кнопки.
- 69. Элементы формы в языке HTML: элементы выбора. Дополнительные атрибуты элементов формы.
- 70. Использование CSS для макетирования. Оформление границ элемента.
- 71. Внутренние отступы элемента в CSS. Наружные отступы элемента.
- 72. Размеры элемента в CSS. Плавающие элементы. Видимость элемента.
- 73. Понятие и общие принципы обеспечения безопасности в сфере управления персоналом.
- 74. Информационная безопасность в управлении персоналом: понятие и принципы реализации.
- 75. Виды защищаемой информации в сфере управления персоналом.
- 76. Средства и методы обеспечения информационной безопасности в сфере управления персоналом.
- 77. Понятие персональных данных. Необходимость и особенности защиты персональных данных в управлении персоналом.
- 78. Средства и методы защиты персональных данных в управлении персоналом.

## **6.4. Методические материалы, определяющие процедуры оценивания знаний, умений, навыков и (или) опыта деятельности, характеризующих этапы формирования компетенций**

С целью определения уровня овладения компетенциями, закрепленными за дисциплиной, в заданные преподавателем сроки проводится текущий и промежуточный контроль знаний, умений и навыков каждого обучающегося. Все виды текущего контроля осуществляются на практических занятиях. Исключение составляет устный опрос, который может проводиться в начале или конце лекции в течение 15-20 мин. с целью закрепления знаний терминологии по дисциплине. При оценке компетенций принимается во внимание формирование профессионального мировоззрения, определенного уровня включённости в занятия, рефлексивные навыки, владение изучаемым материалом.

Процедура оценивания компетенций обучающихся основана на следующих стандартах:

1. Периодичность проведения оценки.

2. Многоступенчатость: оценка (как преподавателем, так и обучающимися группы) и самооценка обучающегося, обсуждение результатов и комплекс мер по устранению недостатков.

3. Единство используемой технологии для всех обучающихся, выполнение условий сопоставимости результатов оценивания.

4. Соблюдение последовательности проведения оценки.

**Текущая аттестация обучающихся.** Текущая аттестация обучающихся по дисциплине «Информационные технологии в управлении персоналом» проводится в соответствии с локальными нормативными актами ОАНО ВО «МПСУ» и является обязательной.

Текущая аттестация по дисциплине «Информационные технологии в управлении персоналом» проводится в форме опроса и контрольных мероприятий по оцениванию фактических результатов обучения обучающихся и осуществляется преподавателем дисциплины.

Объектами оценивания выступают:

1. учебная дисциплина (активность на занятиях, своевременность выполнения различных видов заданий, посещаемость всех видов занятий по аттестуемой дисциплине);

2. степень усвоения теоретических знаний в качестве «ключей анализа»;

3. уровень овладения практическими умениями и навыками по всем видам учебной работы;

4. результаты самостоятельной работы (изучение книг из списка основной и дополнительной литературы).

Активность обучающегося на занятиях оценивается на основе выполненных обучающимся работ и заданий, предусмотренных данной рабочей программой дисциплины.

Кроме того, оценивание обучающегося проводится на текущем контроле по дисциплине. Оценивание обучающегося на контрольной неделе проводится преподавателем независимо от наличия или отсутствия обучающегося (по уважительной или неуважительной причине) на занятии. Оценка носит комплексный характер и учитывает достижения обучающегося по основным компонентам учебного процесса за текущий период.

Оценивание обучающегося носит комплексный характер и учитывает достижения обучающегося по основным компонентам учебного процесса за текущий период с выставлением оценок в ведомости.

**Промежуточная аттестация обучающихся.** Промежуточная аттестация обучающихся по дисциплине «Информационные технологии в управлении персоналом» проводится в соответствии с локальными нормативными актами ОАНО ВО «МПСУ» и является обязательной.

Промежуточная аттестация по дисциплине «Информационные технологии в управлении персоналом» проводится в соответствии с учебным планом в 6 семестре для очной формы обучения, на 3 курсе, в 7 семестре для очно-заочной формы обучения, на 4 курсе, и в 8 семестре для заочной формы обучения, на 4 курсе, в виде зачёта в период зачетно-экзаменационной сессии в соответствии с графиком проведения.

Обучающиеся допускаются к зачёту по дисциплине в случае выполнения ими учебного плана по дисциплине: выполнения всех заданий и мероприятий, предусмотренных программой дисциплины.

Оценка знаний обучающегося на зачете определяется его учебными достижениями в семестровый период и результатами текущего контроля знаний и выполнением им заданий.

Знания умения, навыки обучающегося на зачете оцениваются как: «зачтено», «не зачтено».

Основой для определения оценки служит уровень усвоения обучающимися материала, предусмотренного данной рабочей программой.

### **7. Перечень основной и дополнительной учебной литературы, необходимой для освоения дисциплины**

### **а) основная учебная литература:**

1. Башмакова, Е. И. Информатика и информационные технологии. Технология работы в MS WORD 2016 : учебное пособие / Е. И. Башмакова. — Москва : Ай Пи Ар Медиа, 2020. — 90 c. — ISBN 978-5-4497-0515-0. — Текст : электронный // Электронно-библиотечная система IPR BOOKS : [сайт]. — URL: https://www.iprbookshop.ru/94204.html

- 2. Башмакова, Е. И. Информатика и информационные технологии. Умный Excel 2016: библиотека функций : учебное пособие / Е. И. Башмакова. — Москва : Ай Пи Ар Медиа, 2020. — 109 c. — ISBN 978-5-4497-0516-7. — Текст : электронный // Электронно-библиотечная система IPR BOOKS : [сайт]. — URL: https://www.iprbookshop.ru/94205.html
- 3. Гладких, Т. В. Информационные системы учета и контроля ресурсов предприятия : учебное пособие / Т. В. Гладких, Л. А. Коробова, М. Н. Ивлиев. — Воронеж : Воронежский государственный университет инженерных технологий, 2020. — 88  $c.$  — ISBN 978-5-00032-475-2. — Текст: электронный // Электронно-библиотечная система IPR BOOKS : [сайт]. — URL: https://www.iprbookshop.ru/106440.html
- 4. Кузнецова, Л. В. Современные веб-технологии : учебное пособие / Л. В. Кузнецова. — 3-е изд. — Москва, Саратов : Интернет-Университет Информационных Технологий (ИНТУИТ), Ай Пи Ар Медиа, 2020. — 187 c. — ISBN 978-5-4497-0369-9. — Текст : электронный // Электронно-библиотечная система IPR BOOKS : [сайт]. — URL: https://www.iprbookshop.ru/89473.html

# **б) дополнительная учебная литература:**

- 1. Ахметова, С. Г. Информационные технологии в управлении персоналом : учебное пособие / С. Г. Ахметова. — Пермь : Пермский национальный исследовательский политехнический университет, 2017. — 128 c. — ISBN 978-5-398-01896-7. — Текст : электронный // Электронно-библиотечная система IPR BOOKS : [сайт]. — URL: https://www.iprbookshop.ru/108448.html
- 2. Головицына, М. В. Информационные технологии в экономике : учебное пособие / М. В. Головицына. — 3-е изд. — Москва, Саратов : Интернет-Университет Информационных Технологий (ИНТУИТ), Ай Пи Ар Медиа, 2020. — 589 c. — ISBN 978-5-4497-0344-6. — Текст : электронный // Электронно-библиотечная система IPR BOOKS : [сайт]. — URL: https://www.iprbookshop.ru/89438.html
- 3. Граничин, О. Н. Информационные технологии в управлении : учебное пособие / О. Н. Граничин, В. И. Кияев. — 3-е изд. — Москва, Саратов : Интернет-Университет Информационных Технологий (ИНТУИТ), Ай Пи Ар Медиа, 2020. — 400 c. — ISBN 978-5-4497-0319-4. — Текст : электронный // Электронно-библиотечная система IPR BOOKS : [сайт]. — URL: https://www.iprbookshop.ru/89437.html
- 4. Масалова, Ю. А. Инновационные технологии управления персоналом : учебное пособие / Ю. А. Масалова. — Москва : Ай Пи Ар Медиа, 2021. — 323 c. — ISBN 978-5-4497-1161-8. — Текст : электронный // Электронно-библиотечная система IPR BOOKS : [сайт]. — URL: https://www.iprbookshop.ru/108225.html
- 5. Семичастный, И. Л. Информационно-коммуникационные технологии. Часть 1 : конспект лекций для студентов ОУ «бакалавр» направлений подготовки 38.03.01 «Экономика», 38.03.02 «Менеджмент», 38.03.03 «Управление персоналом», 38.03.04 «Государственное и муниципальное управление» очной формы обучения / И. Л. Семичастный. — Донецк : Донецкий государственный университет управления, 2016. — 123 c. — Текст : электронный // Электронно-библиотечная система IPR BOOKS : [сайт]. — URL: https://www.iprbookshop.ru/62360.html
- 6. Филиппова, Л. А. Информационные технологии в управлении персоналом : учебное пособие / Л. А. Филиппова. — Москва : Российская таможенная академия, 2018. — 140 c. — ISBN 978-5-9590-1015-7. — Текст : электронный // Электроннобиблиотечная система IPR BOOKS : [сайт]. — URL: https://www.iprbookshop.ru/93185.html

#### **8. Методические указания для обучающихся по освоению дисциплины**

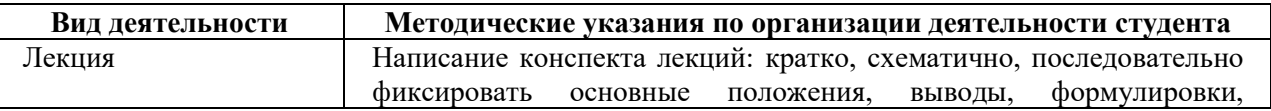

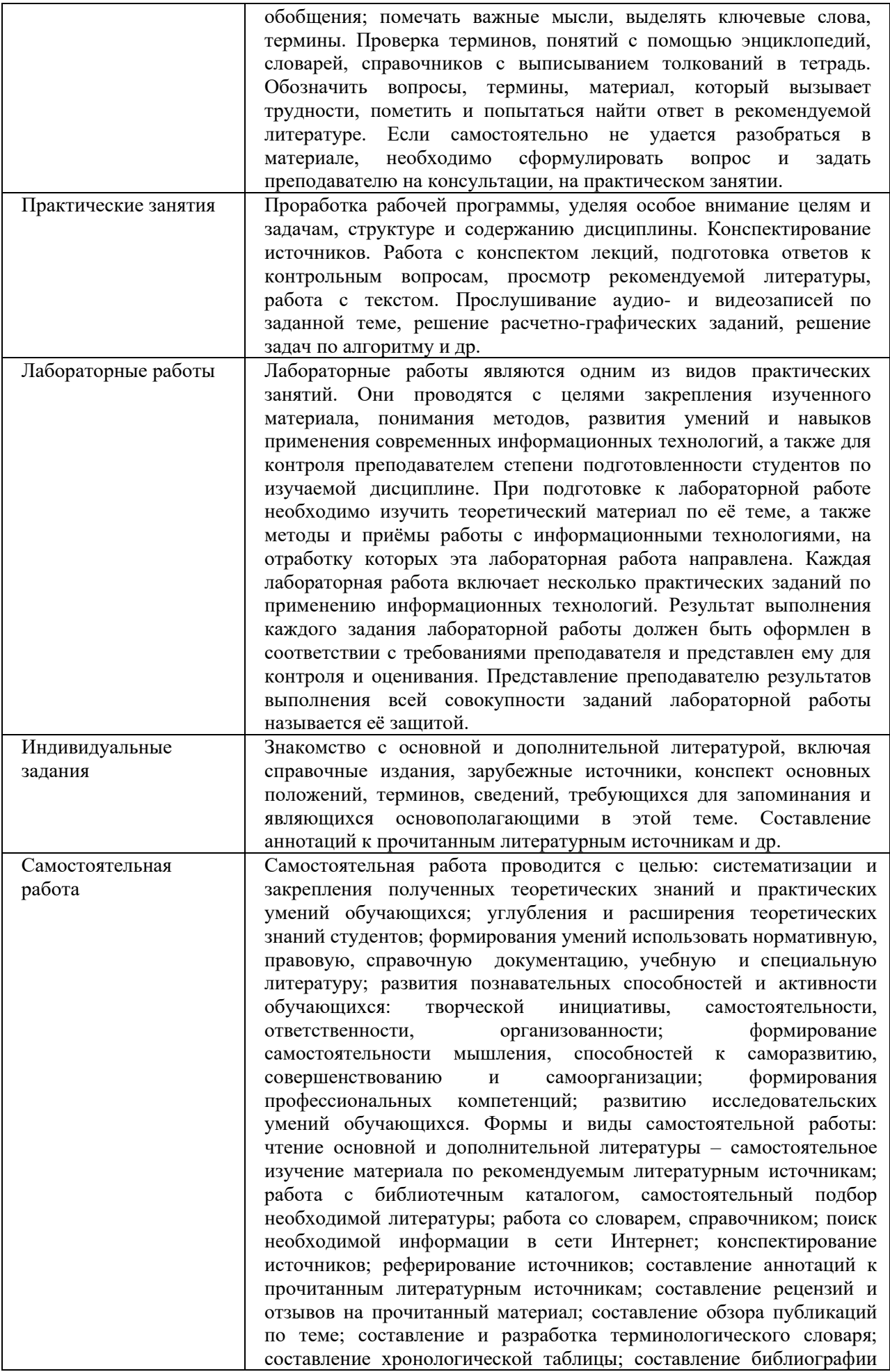

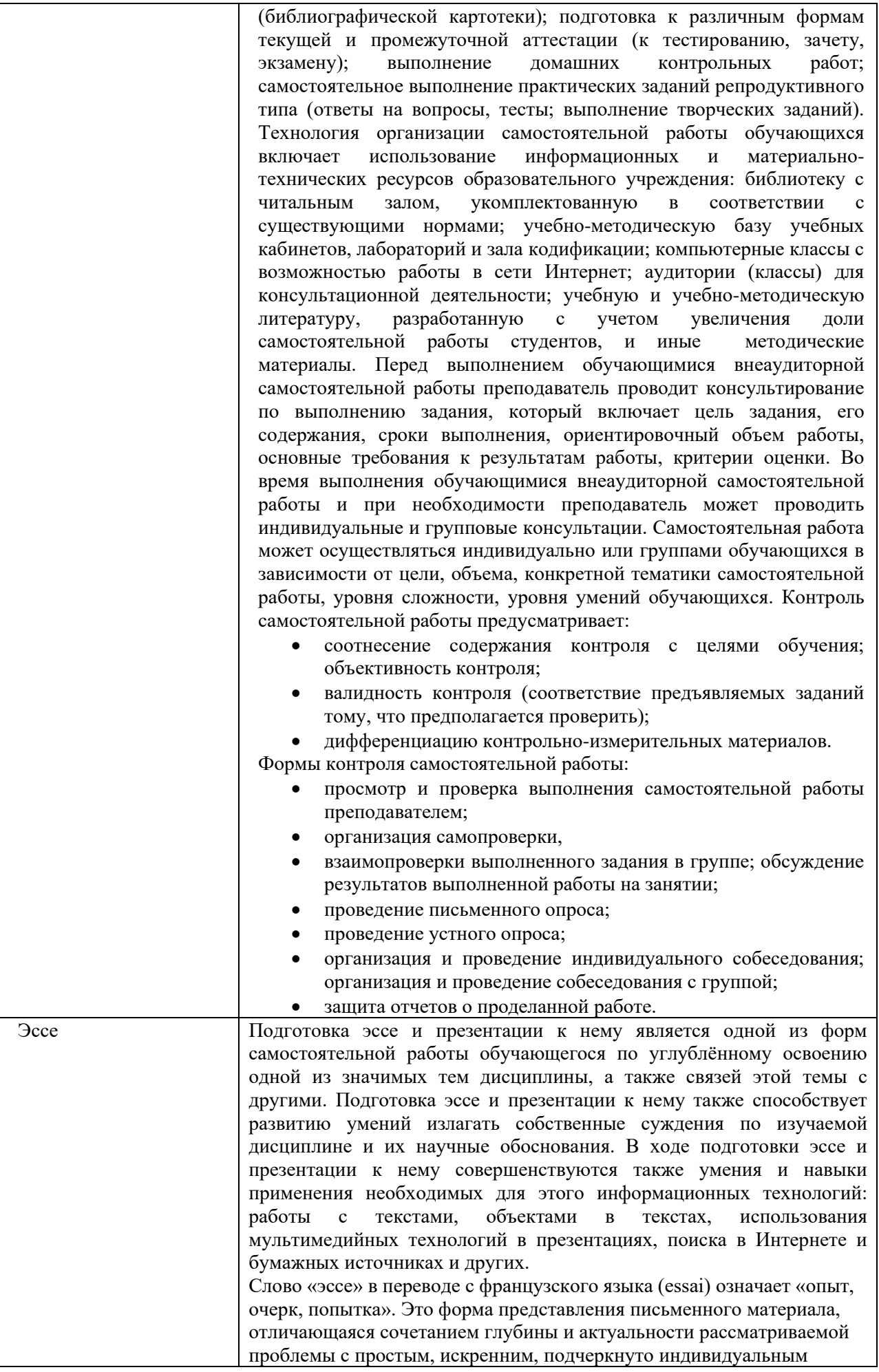

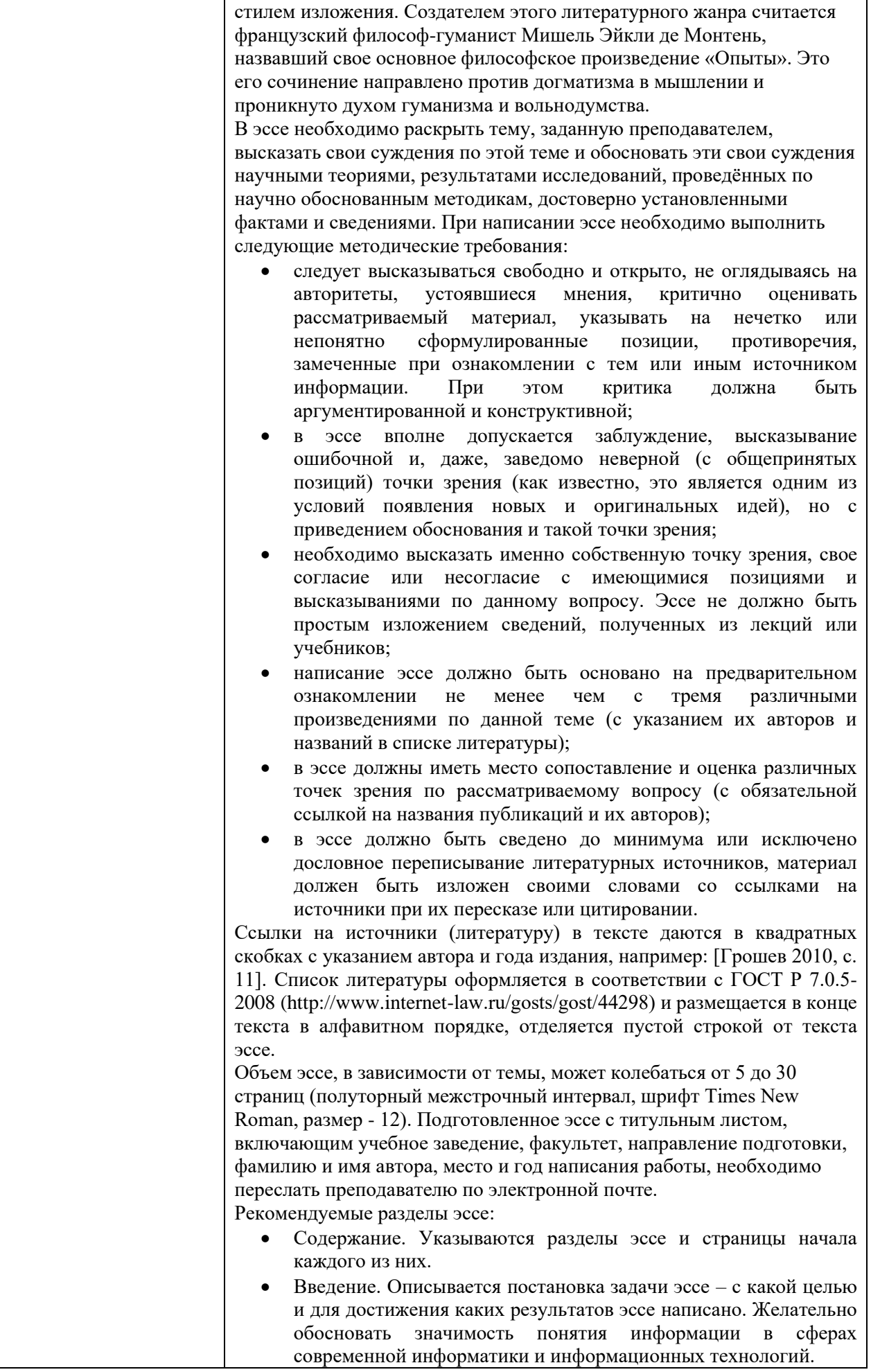

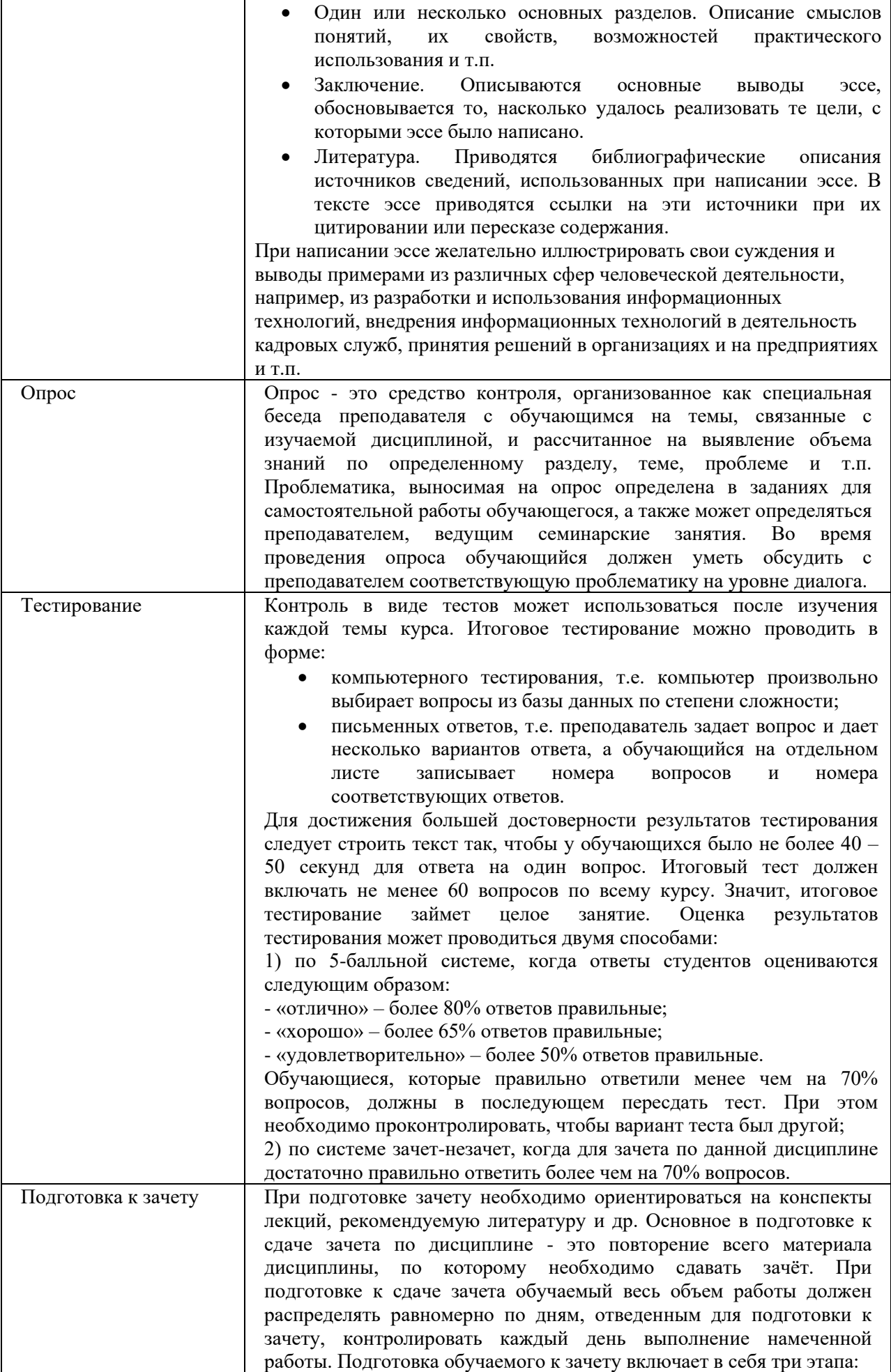

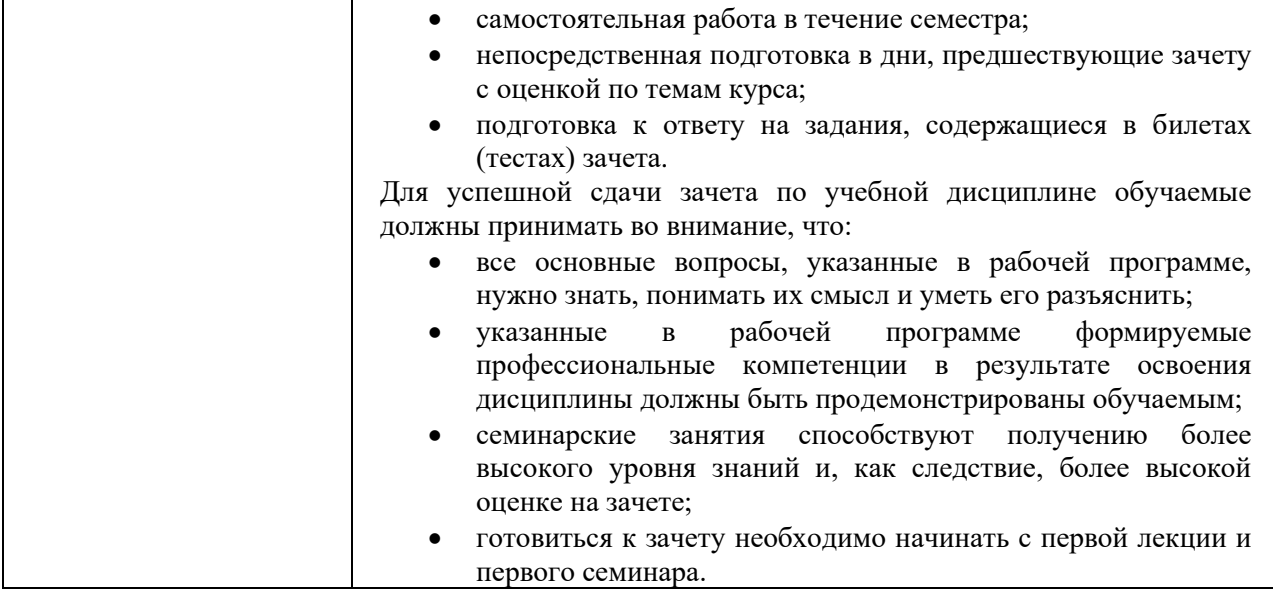

## **9. Описание материально-технической базы, необходимой для осуществления образовательного процесса по дисциплине**

Для осуществления образовательного процесса по дисциплине «Информационные технологии в управлении персоналом» необходимо использование следующих помещений: Материально-техническое обеспечение дисциплины включает в себя:

- учебная аудитория для проведения учебных занятий, оснащенная оборудованием и техническими средствами обучения (мебель аудиторная (столы, стулья, доска), стол, стул преподавателя) и технические средства обучения (персональный компьютер; мультимедийное оборудование);
- помещение для самостоятельной работы обучающихся: специализированная мебель и компьютерная техника с возможностью подключения к сети «Интернет» и обеспечением доступа в электронную информационно-образовательную среду Университета.

# **10. Перечень информационных технологий, используемых при осуществлении образовательного процесса по дисциплине, в том числе комплект лицензионного программного обеспечения, электронно-библиотечные системы, современные профессиональные базы данных и информационные справочные системы**

Обучающиеся обеспечены доступом к электронной информационно-образовательной среде Университета из любой точки, в которой имеется доступ к сети «Интернет», как на территории организации, так и вне ее.

### **10.1. Лицензионное программное обеспечение:**

1. Операционная система Microsoft Windows XP Professional Russian — OEMлицензии (поставляются в составе готового компьютера);

2. Операционная система Microsoft Windows 7 Professional — OEM-лицензии (поставляются в составе готового компьютера);

3. Программный пакет Microsoft Office 2007 — лицензия № 45829385 от 26.08.2009;

4. Программный пакет Microsoft Office 2010 Professional — лицензия № 48234688 от 16.03.2011;

5. Программный пакет Microsoft Office 2010 Professional — лицензия № 49261732

от 04.11.2011;

6. Комплексная система антивирусной защиты DrWEB Entrprise Suite — лицензия № 126408928;

7. 1С: Бухгалтерия 8 учебная версия — лицензионный договор № 01/200213 от 20.02.2013;

8. Программный комплекс IBM SPSS Statistic BASE — лицензионный договор № 20130218-1 от 12.03.2013;

9. Программный пакет LibreOffice — свободная лицензия Lesser General Public License

10. Корпоративная платформа Microsoft Teams. Проприетарная лицензия.

# **10.2. Электронно-библиотечная система:**

Электронная библиотечная система (ЭБС): http://www.iprbookshop.ru/

# **10.3. Современные профессиональные базы данных:**

- 1. Официальный интернет-портал базы данных правовой информации [http://pravo.gov.ru](http://pravo.gov.ru/)
- 2. Портал "Информационно-коммуникационные технологии в образовании" [http://www.ict.edu.ru](http://www.ict.edu.ru/)
- 3. Научная электронная библиотека<http://www.elibrary.ru/>
- 4. Национальная электронная библиотека<http://www.nns.ru/>
- 5. Электронные ресурсы Российской государственной библиотеки <http://www.rsl.ru/ru/root3489/all>
- 6. Web of Science Core Collection политематическая реферативнобиблиографическая и наукомтрическая (библиометрическая) база данных [http://webofscience.com](http://webofscience.com/)
- 7. Полнотекстовый архив ведущих западных научных журналов на российской платформе Национального электронно-информационного консорциума (НЭИКОН) [http://neicon.ru](http://neicon.ru/)
- 8. Базы данных издательства Springer [https://link.springer.com](https://link.springer.com/)
- 9. [www.minfin.ru](http://www.minfin.ru/) Сайт Министерства финансов РФ
- 10. [http://gks.ru](http://gks.ru/) Сайт Федеральной службы государственной статистики
- 11. [www.skrin.ru](http://www.skrin.ru/) База данных СКРИН (крупнейшая база данных по российским компаниям, отраслям, регионам РФ)
- 12. [www.cbr.ru](http://www.cbr.ru/) Сайт Центрального Банка Российской Федерации
- 13. http://moex.com/ Сайт Московской биржи
- 14. [www.fcsm.ru](http://www.fcsm.ru/) Официальный сайт Федеральной службы по финансовым рынкам (ФСФР)
- 15. www.rbc.ru Сайт РБК («РосБизнесКонсалтинг» ведущая российская компания, работающая в сферах масс-медиа и информационных технологий)
- 16. [www.expert.ru](http://www.expert.ru/) Электронная версия журнала «Эксперт»
- 17. http://ecsn.ru/ «Экономические науки»
- 18. https://www.top-personal.ru/ «Управление персоналом»

# **10.4. Информационные справочные системы:**

- 1. Информационно-правовая система «Консультант+»
- 2. Информационно-справочная система «LexPro»
- 3. Портал Федеральных государственных образовательных стандартов высшего образования [http://fgosvo.ru](http://fgosvo.ru/)

4. [www.garant.ru](http://www.garant.ru/) Информационно-правовая система Гарант

#### **11. Особенности реализации дисциплины для инвалидов и лиц с ограниченными возможностями здоровья**

Для обеспечения образования инвалидов и обучающихся с ограниченными возможностями здоровья по личному заявлению обучающегося разрабатывается адаптированная образовательная программа, индивидуальный учебный план с учетом особенностей их психофизического развития и состояния здоровья, в частности применяется индивидуальный подход к освоению дисциплины, индивидуальные задания: рефераты, письменные работы и, наоборот, только устные ответы и диалоги, индивидуальные консультации, использование диктофона и других записывающих средств для воспроизведения лекционного и семинарского материала.

В целях обеспечения обучающихся инвалидов и лиц с ограниченными возможностями здоровья библиотека комплектует фонд основной учебной литературой, адаптированной к ограничению их здоровья, предоставляет возможность удаленного использования электронных образовательных ресурсов, доступ к которым организован в ОАНО ВО «МПСУ». В библиотеке проводятся индивидуальные консультации для данной категории пользователей, оказывается помощь в регистрации и использовании сетевых и локальных электронных образовательных ресурсов, предоставляются места в читальном зале, оборудованные программами невизуального доступа к информации, экранными увеличителями и техническими средствами усиления остаточного зрения: Microsoft Windows 7, Центр специальных возможностей, Экранная лупа; MicrosoftWindows 7, Центр специальных возможностей, Экранный диктор; MicrosoftWindows 7, Центр специальных возможностей, Экранная клавиатура; экранная лупа OneLoupe; речевой синтезатор «Голос».

# **12.Лист регистрации изменений**

Рабочая программа учебной дисциплины обсуждена и утверждена на заседании Ученого совета от «22» марта 2021 г. протокол №5

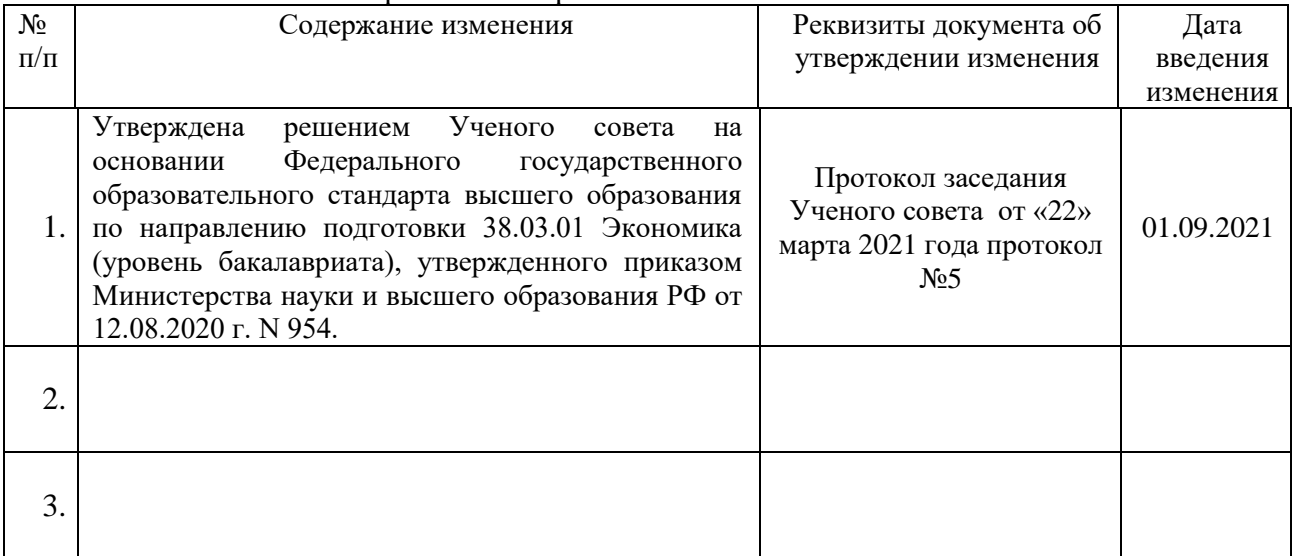